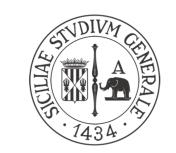

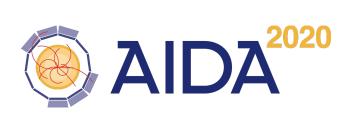

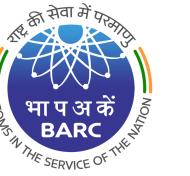

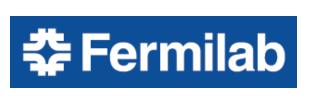

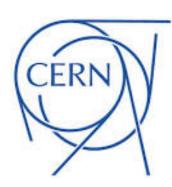

### Towards full electromagnetic physics vectorisation in the GeantV transport framework

### Marilena Bandieramonte

(marilena.bandieramonte@cern.ch)
on behalf of the GeantV development team

27-31 August 2018, 23rd Geant4 Collaboration Meeting, Lund

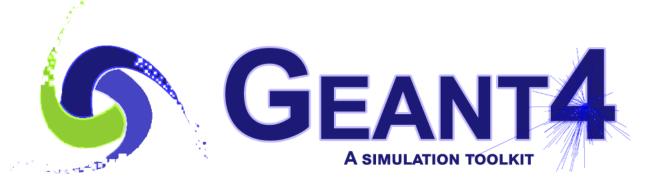

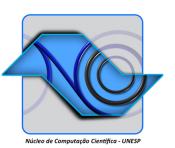

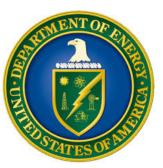

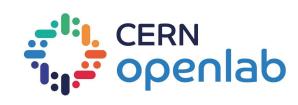

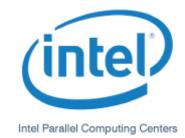

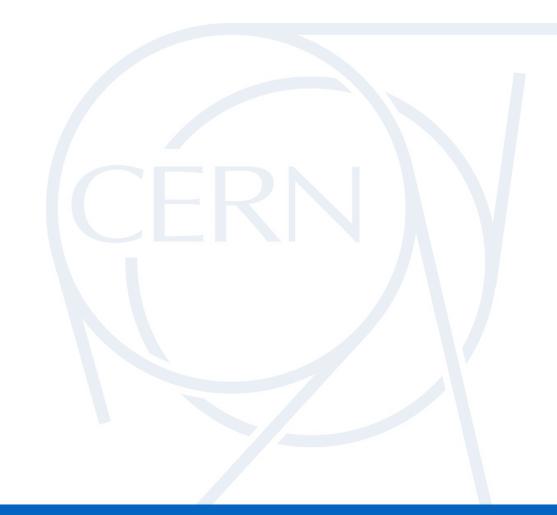

### MOTIVATION

• • • • • • • • • • • • •

23rd Geant4 Collaboration Meeting - Lund

# CERN

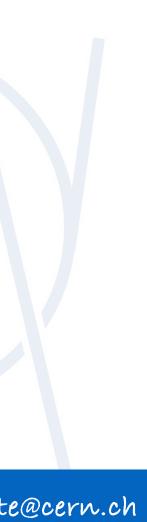

### MOTIVATION

- - Run 1
- > The GeantV R&D project was launched in 2013, aiming at exploring emerging computer technologies in order to significantly increase run-time performance of detector simulation

> Event simulation is one of the most time consuming parts of the workflow in the HEP sw ecosystem

For high-luminosity LHC phase (HL-LHC), the upgraded experiments expect to collect 150 times more data than in

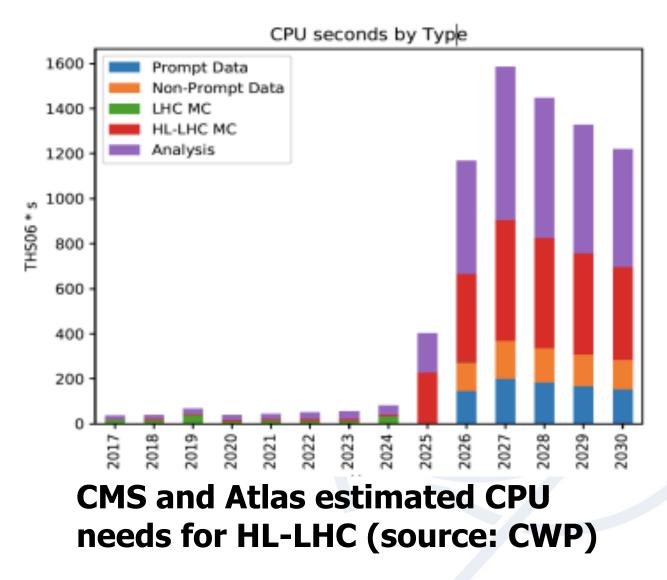

marílena.bandíeramonte@cern.ch

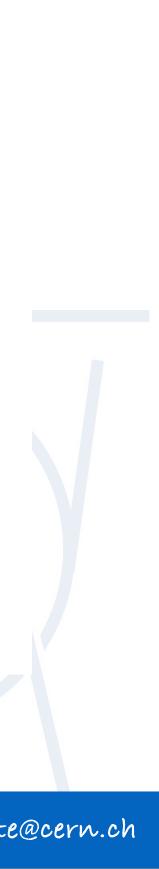

### MOTIVATION

- - Run 1
- > The GeantV R&D project was launched in 2013, aiming at exploring emerging computer technologies in order to significantly increase run-time performance of detector simulation
- > The project studies performance gains when changing the classic particle transport approach, propagating multiple tracks from multiple events in parallel
  - improving code and data locality in the process
  - enabling SIMD/SIMT execution models: Vectorization+Multithreading
- Vectorization of physics library is important as key part of the algorithmic chain

> Event simulation is one of the most time consuming parts of the workflow in the HEP sw ecosystem

For high-luminosity LHC phase (HL-LHC), the upgraded experiments expect to collect 150 times more data than in

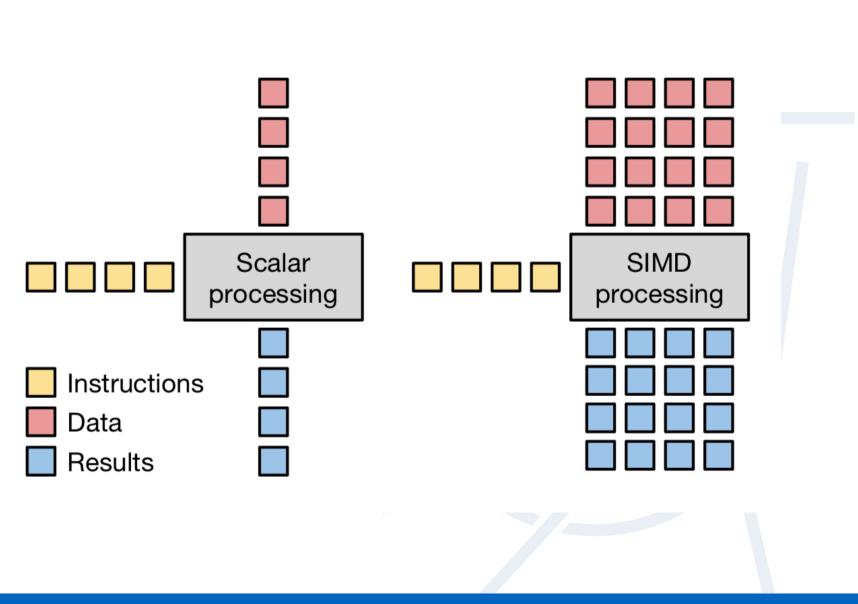

### WHEN WE CAN PROFIT FROM VECTORIZATION

- Functions with many math computations, not bounded by memory access
  - $\blacktriangleright$  Such as +, \*, /, sqrt, sin, cos, exp, log (ordered according to approximate computation complexity)
  - Load 4 doubles into SIMD register is one instruction but it is not faster than loading values one by one
- Functions with minimal branching
  - Branching \*\*may\*\* require to evaluate both branches for vectorized code

```
Scalar code
```

```
if (cond > rndArray[0]) {
  eps = Math::Exp(-al1 * rndArray[1]);
  eps2 = eps * eps;
} else {
  eps2 = eps02 + (1. - eps02) * rndArray[1];
  eps = Math::Sqrt(eps2);
```

Vector code

```
MaskD_v cond1 = cond > rnd1;
if (!MaskEmpty(cond1)) {
 vecCore::MaskedAssign(eps, cond1, Math::Exp(-all * rnd2));
 vecCore::MaskedAssign(eps2, cond1, eps * eps);
if (!MaskEmpty(!cond1)) {
 vecCore::MaskedAssign(eps2, !cond1, eps02 + (1.0 - eps02) * rnd2);
 vecCore::MaskedAssign(eps, !cond1, Math::Sqrt(eps2));
}
```

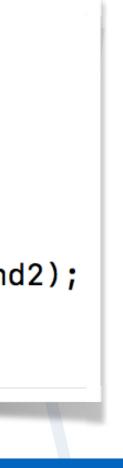

### **GEANTV EM PHYSICS LIBRARY**

|                |                                               | model(s)                                         |                                                  |  |  |
|----------------|-----------------------------------------------|--------------------------------------------------|--------------------------------------------------|--|--|
| particle       | processes                                     | GeantV                                           | Geant4                                           |  |  |
| e <sup>-</sup> | ionisation                                    | Møller [100eV-100TeV]                            | Møller [100eV-100TeV]                            |  |  |
|                | bremsstrahlung                                | Seltzer-Berger [1keV-1GeV]                       | Seltzer-Berger [1keV-1GeV]                       |  |  |
|                |                                               | Tsai (Bethe-Heitler) w. LPM. [1GeV-100TeV]       | Tsai (Bethe-Heitler) w. LPM. [1GeV-100TeV]       |  |  |
|                | Coulomb sc.                                   | GS MSC model [100eV-100TeV]                      | Urban MSC model [100 eV-100MeV]                  |  |  |
|                |                                               |                                                  | Mixed model [100 MeV-100TeV]                     |  |  |
| e+             | ionisation                                    | Bhabha [100eV-100TeV]                            | Bhabha [100eV-100TeV]                            |  |  |
|                | bremsstrahlung                                | Seltzer-Berger [1keV-1GeV]                       | Seltzer-Berger [1keV-1GeV]                       |  |  |
|                |                                               | Tsai (Bethe-Heitler) w. LPM. [1GeV-100TeV]       | Tsai (Bethe-Heitler) w. LPM. [1GeV-100TeV]       |  |  |
|                | Coulomb sc.                                   | GS MSC model [100eV-100TeV]                      | Urban MSC model [100 eV-100MeV]                  |  |  |
|                |                                               |                                                  | Mixed model [100 MeV-100TeV]                     |  |  |
|                | annihilation                                  | Heitler (2 $\gamma$ ) [0-100TeV]                 | Heitler (2 $\gamma$ ) [0-100TeV]                 |  |  |
| $\gamma$       | photoelectric                                 | Sauter-Gavrila + EPICS2014 [1eV-100TeV]          | Sauter-Gavrila + EPICS2014 [1eV-100TeV]          |  |  |
|                | incoherent sc.                                | Klein-Nishina <sup>+</sup> [100eV-100TeV]        | Klein-Nishina <sup>+</sup> [100eV-100TeV]        |  |  |
|                | e <sup>-</sup> e <sup>+</sup> pair production | Bethe-Heitler <sup>+</sup> [100eV-80GeV]         | Bethe-Heitler <sup>+</sup> [100eV-80GeV]         |  |  |
|                |                                               | Bethe-Heitler <sup>+</sup> w. LPM [80GeV-100TeV] | Bethe-Heitler <sup>+</sup> w. LPM [80GeV-100TeV] |  |  |
|                | coherent sc.                                  | -                                                | Livermore                                        |  |  |
| +              | energy loss fluct.                            | - Urban                                          |                                                  |  |  |

- of primary and secondary particles)
- $\succ$ the corresponding Geant4 simulation

### **Current State**

Every model is tested and verified against the corresponding Geant4 model (cross section per atom, cross section per volume, and kinematic

**EM showers** in GeantV can be **fully simulated** in real applications (i.e. FullCMS, TestEM3, TestEM5, FullLHCb) and the results are verified against

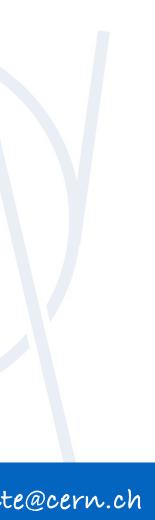

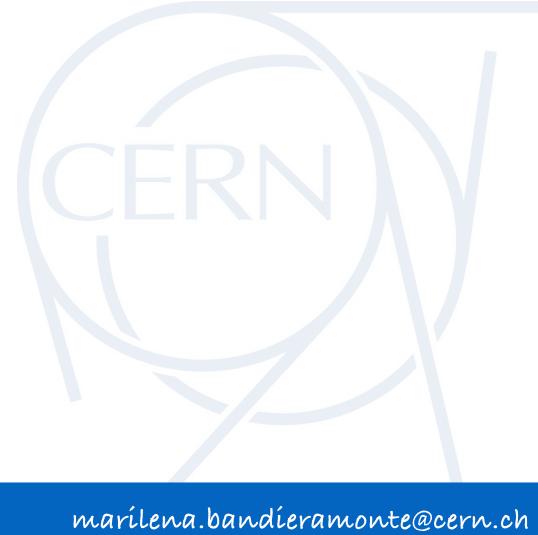

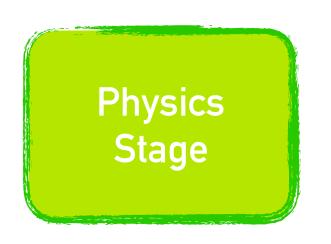

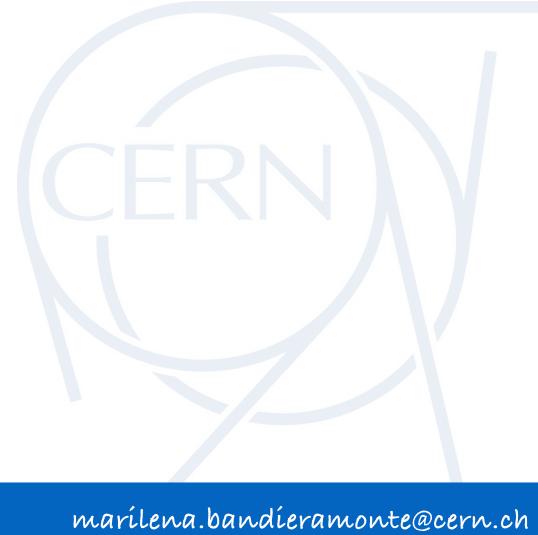

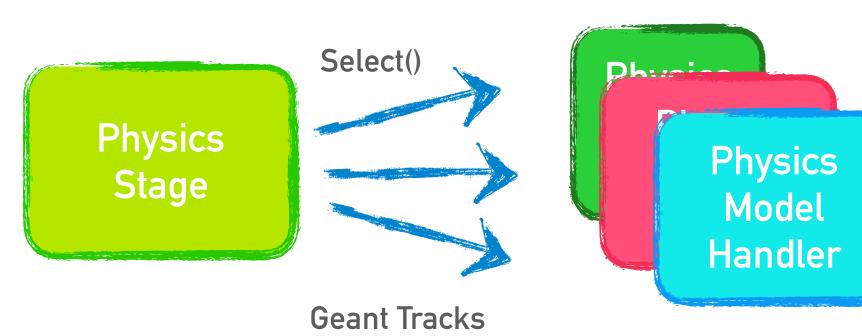

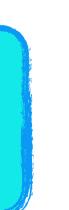

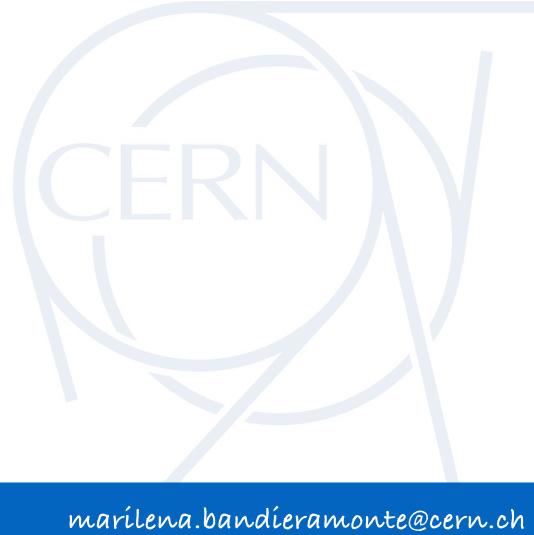

> When the particle undergoes a physics process, the final state generation stage occurs:

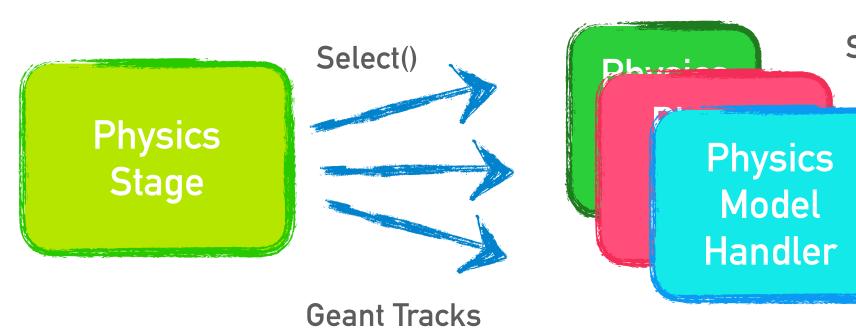

SOA Primary LightTracks

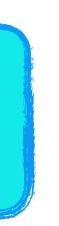

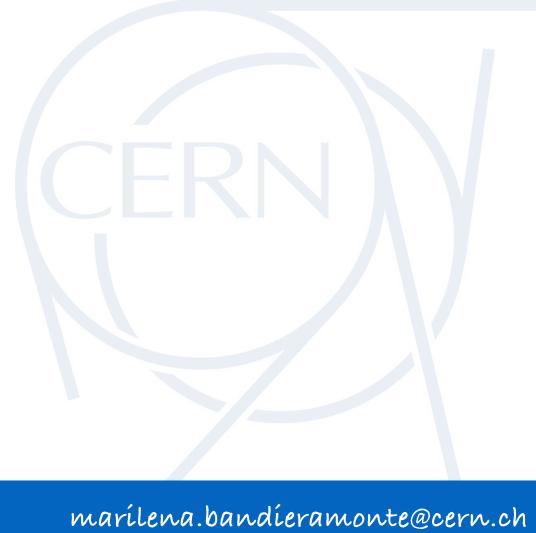

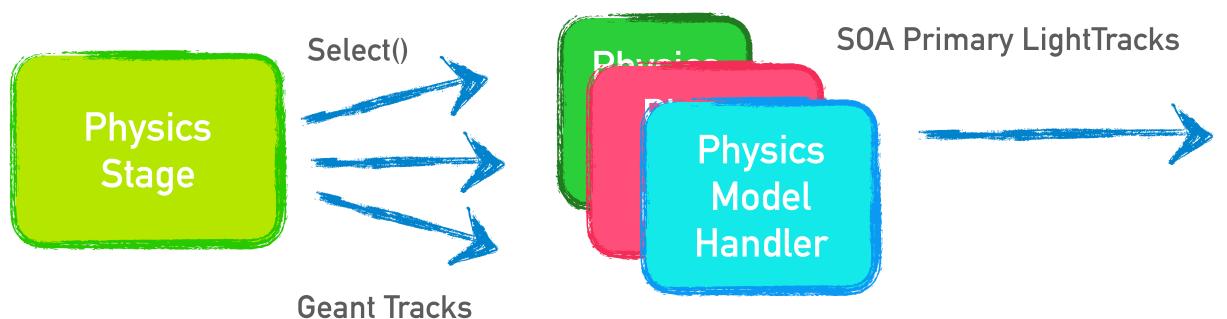

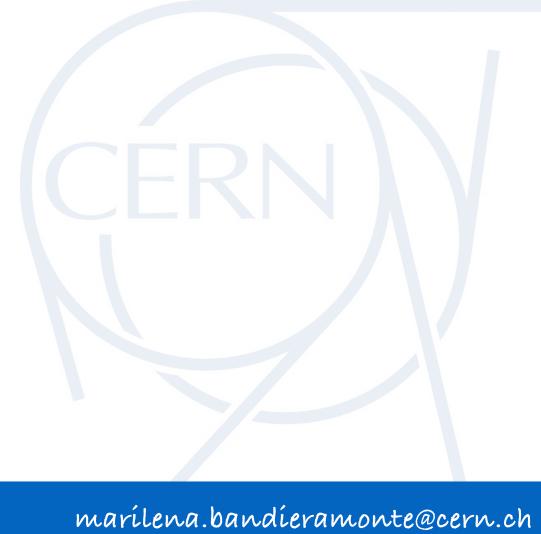

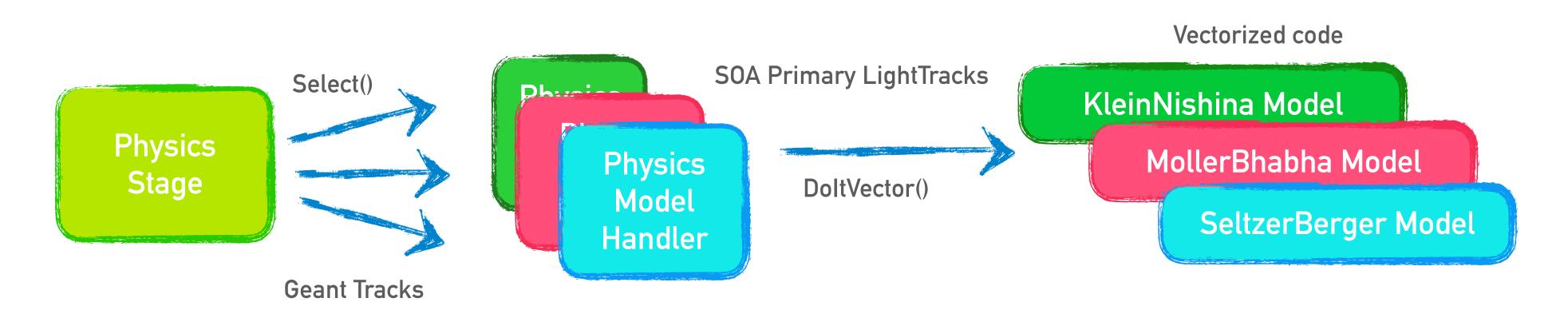

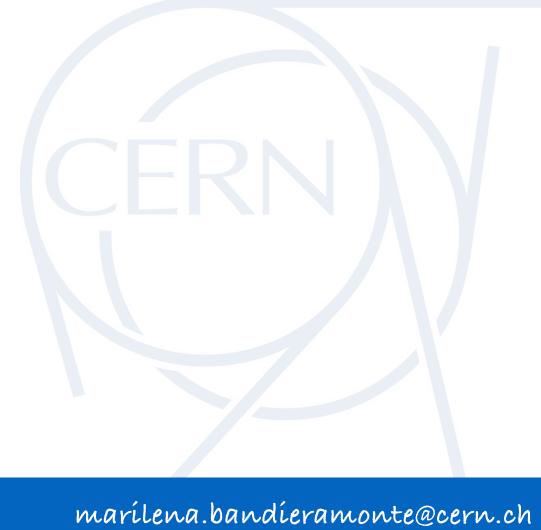

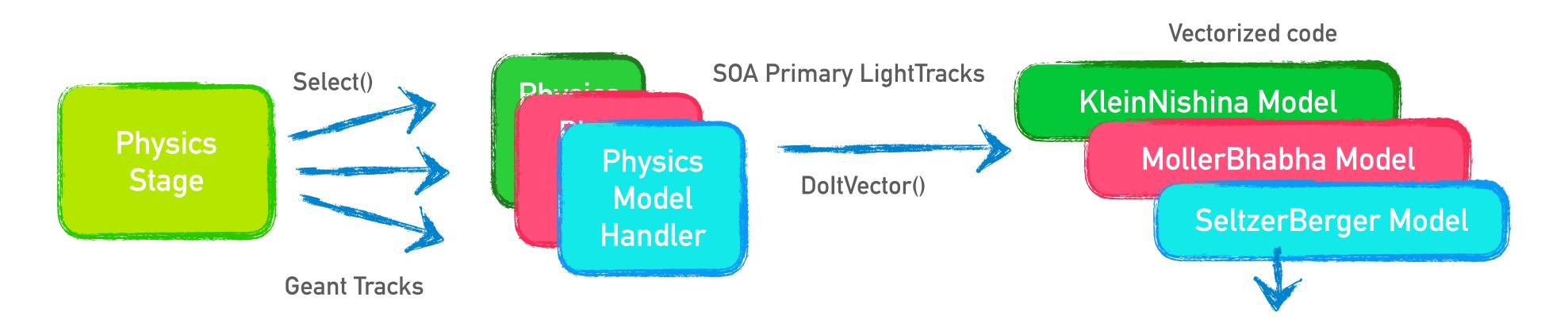

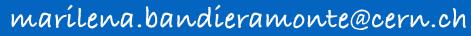

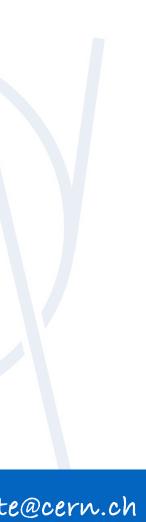

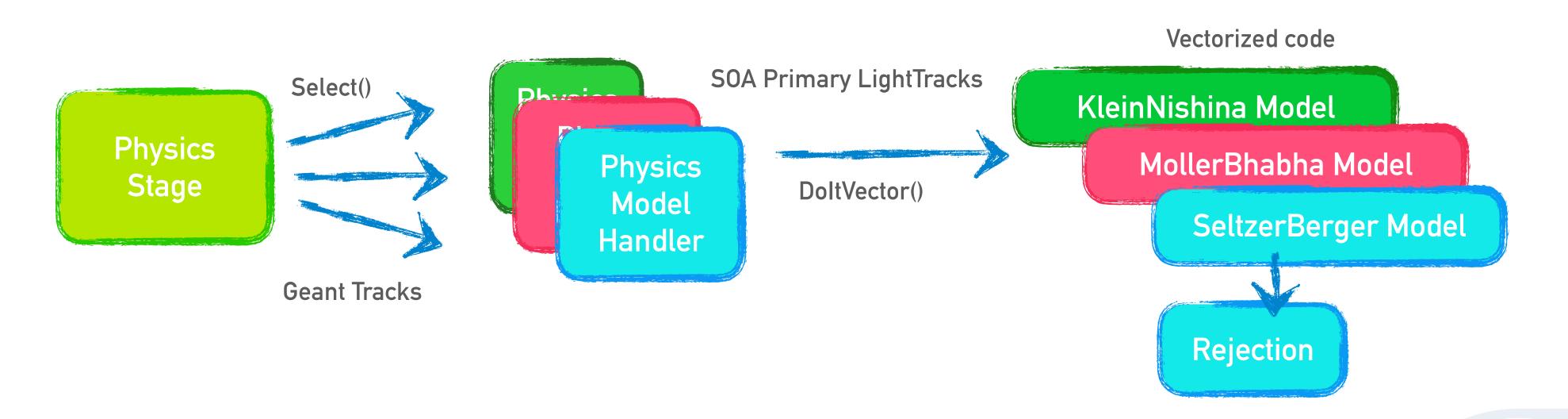

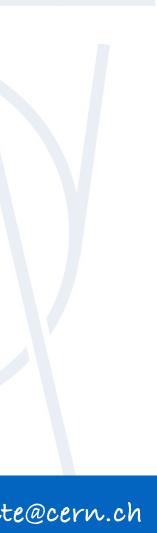

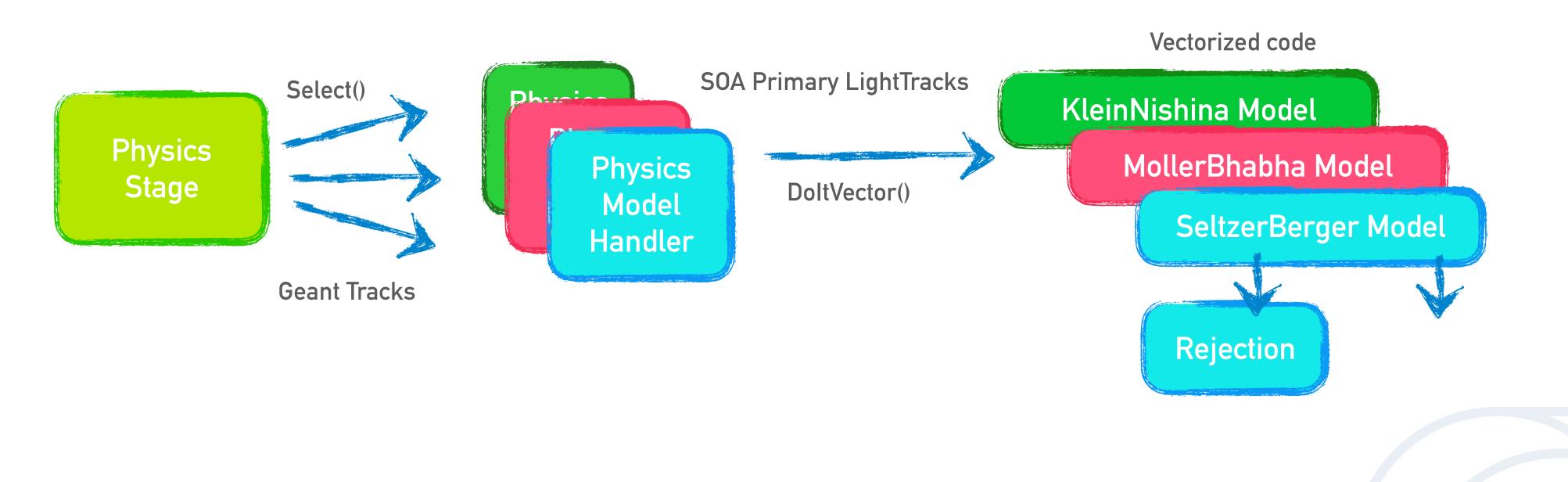

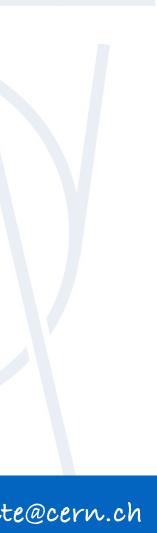

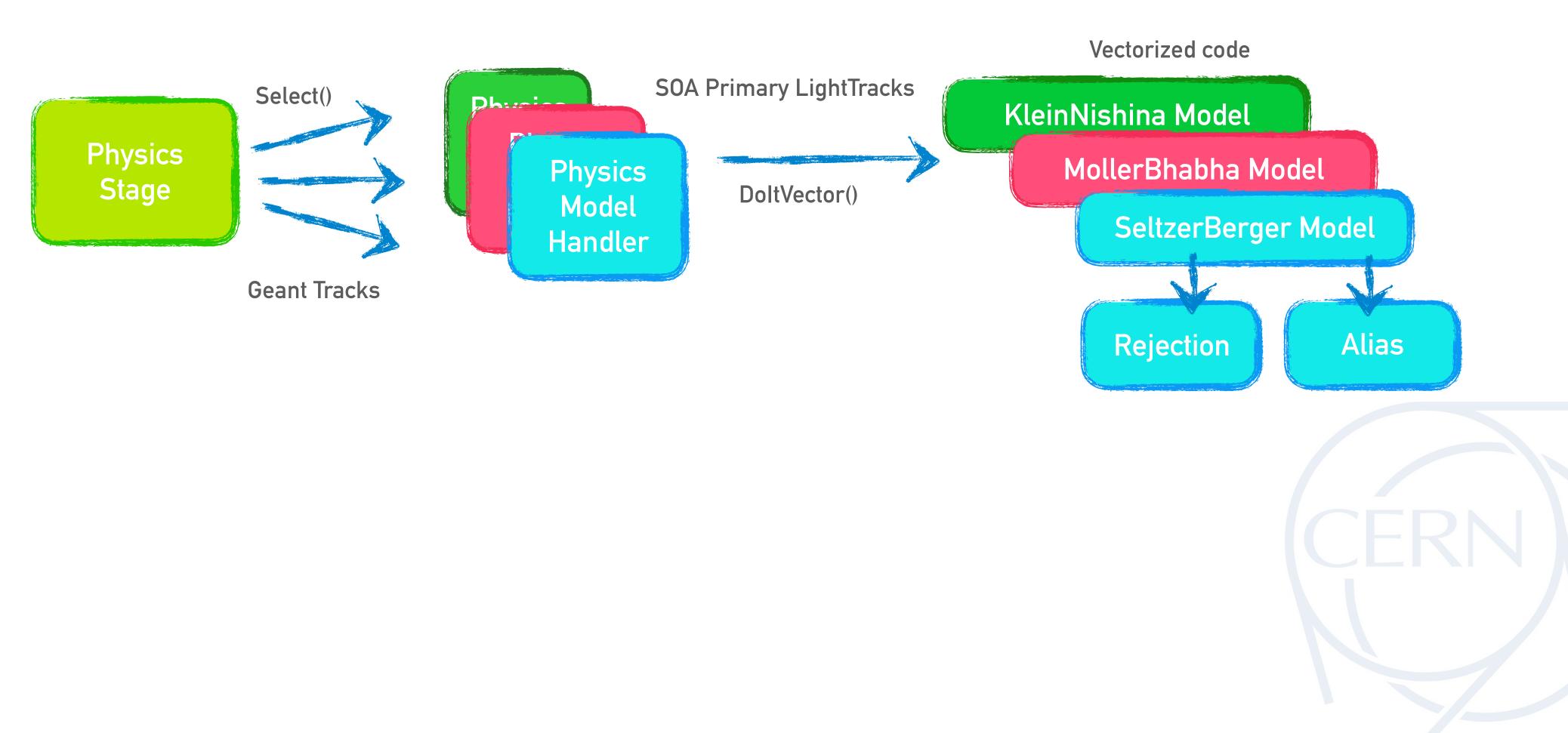

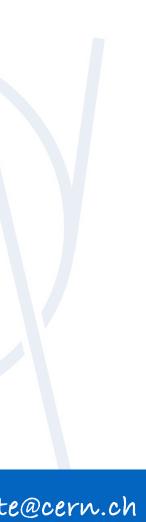

> When the particle undergoes a physics process, the final state generation stage occurs:

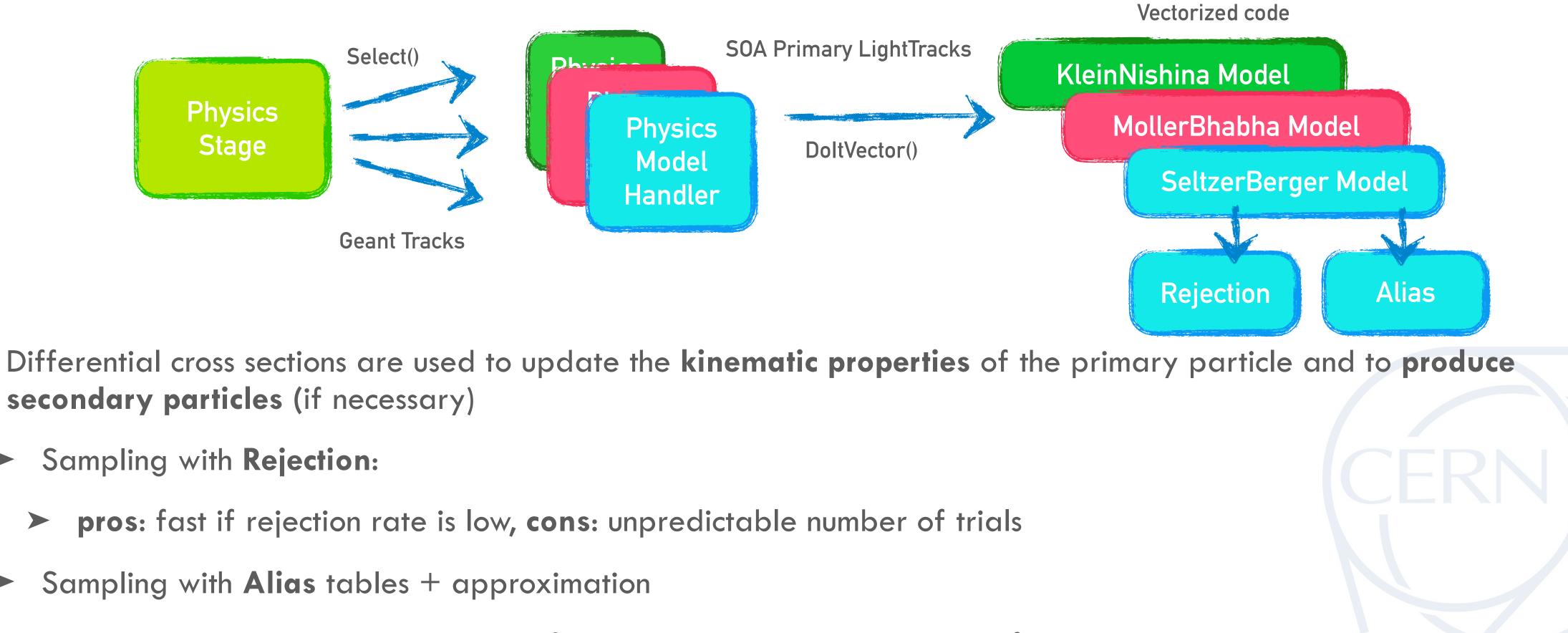

- secondary particles (if necessary)
  - Sampling with **Rejection**:

Sampling with Alias tables + approximation

pros: constant ex. time, cons: introduce extra-computations, memory footprint 

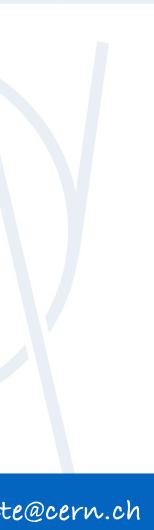

> When the particle undergoes a physics process, the final state generation stage occurs:

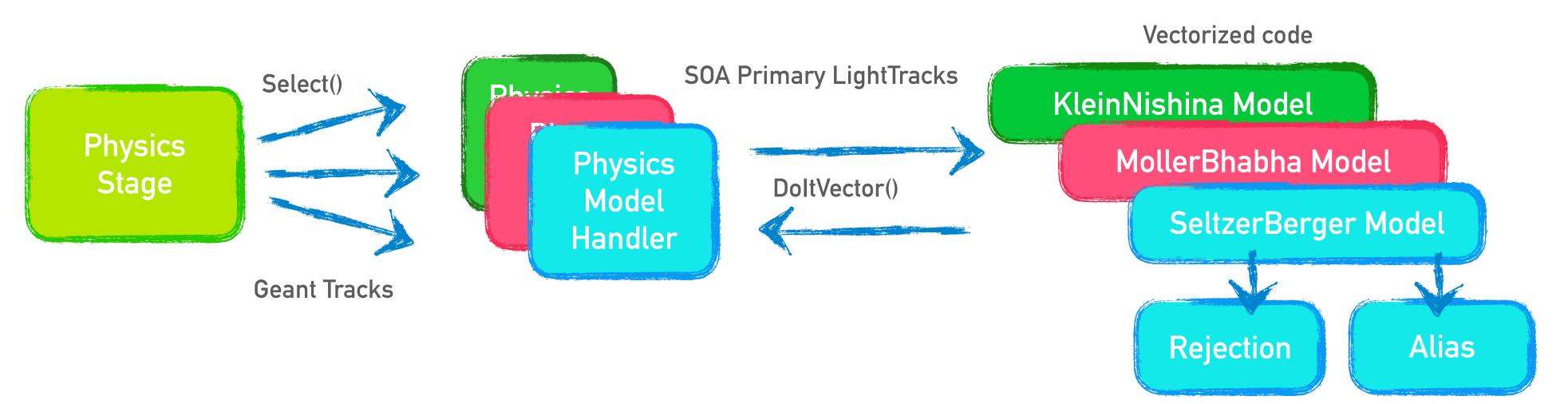

- Differential cross sections are used to update the kine secondary particles (if necessary)
  - ► Sampling with **Rejection**:

> pros: fast if rejection rate is low, cons: unpredictable number of trials

Sampling with Alias tables + approximation

> pros: constant ex. time, cons: introduce extra-computations, memory footprint

Differential cross sections are used to update the kinematic properties of the primary particle and to produce

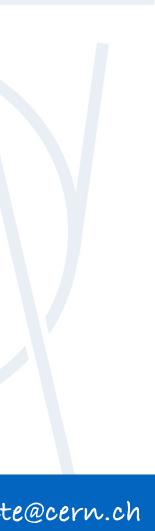

> When the particle undergoes a physics process, the final state generation stage occurs:

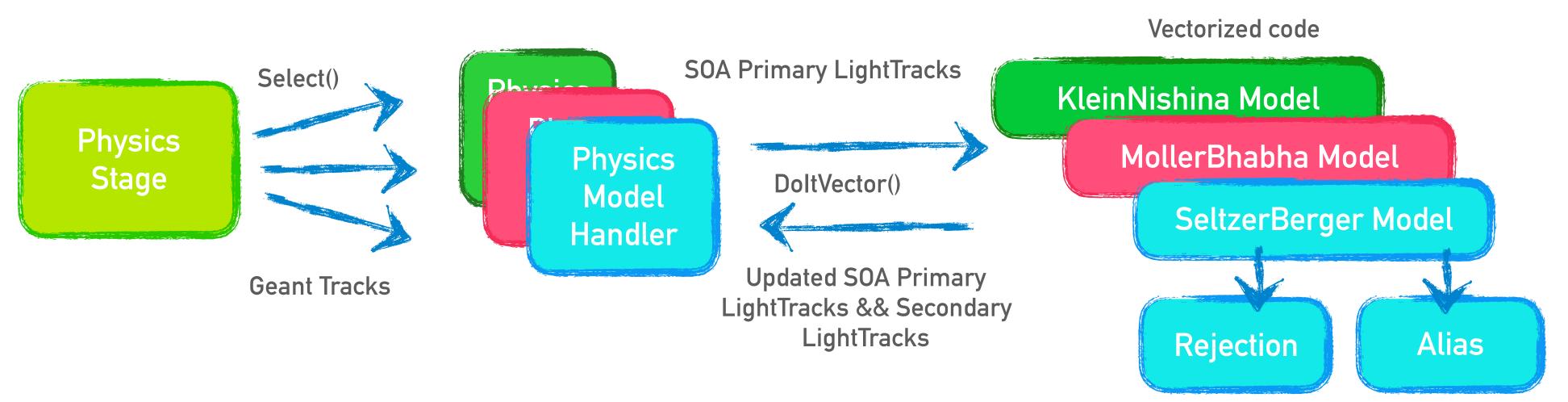

- Differential cross sections are used to update the kine secondary particles (if necessary)
  - ► Sampling with **Rejection**:

> pros: fast if rejection rate is low, cons: unpredictable number of trials

Sampling with Alias tables + approximation

> pros: constant ex. time, cons: introduce extra-computations, memory footprint

Differential cross sections are used to update the kinematic properties of the primary particle and to produce

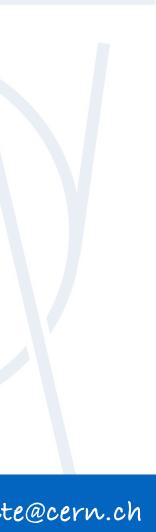

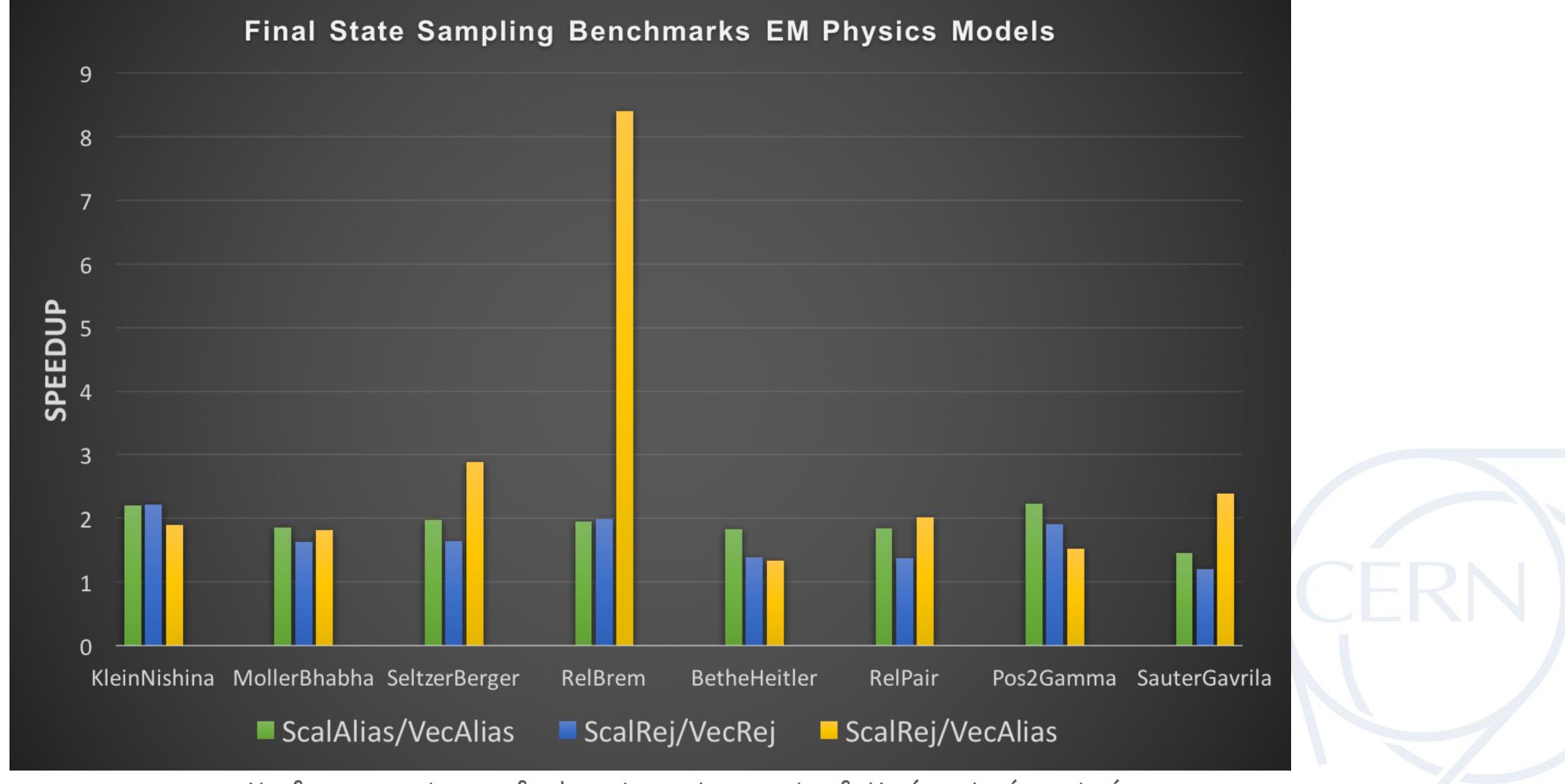

See talk from A. Gheata for benchmarks on the full simulation chain

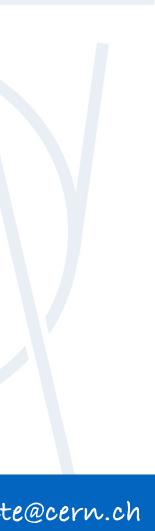

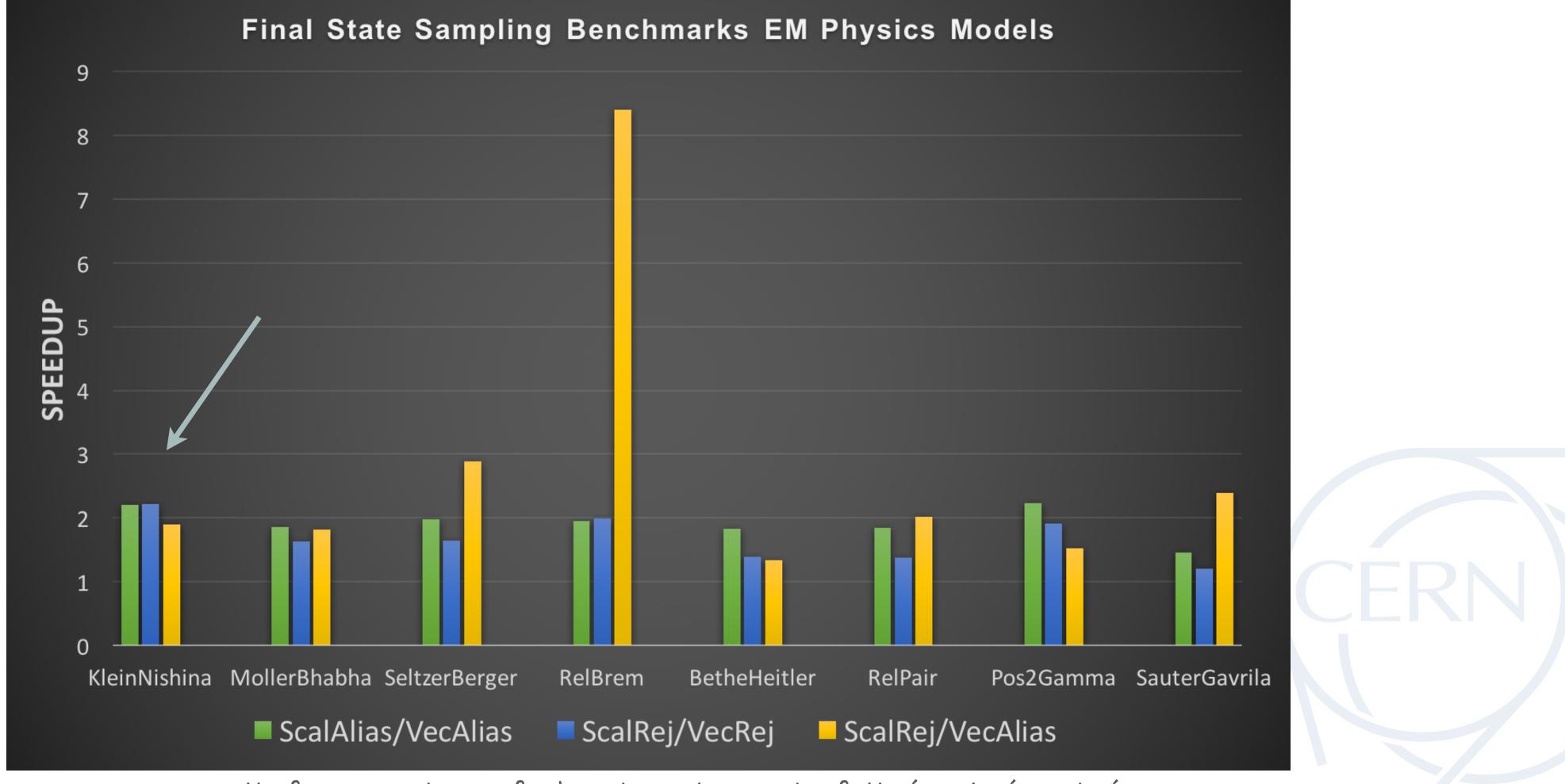

See talk from A. Gheata for benchmarks on the full simulation chain

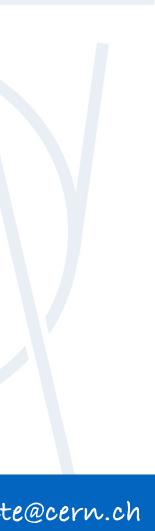

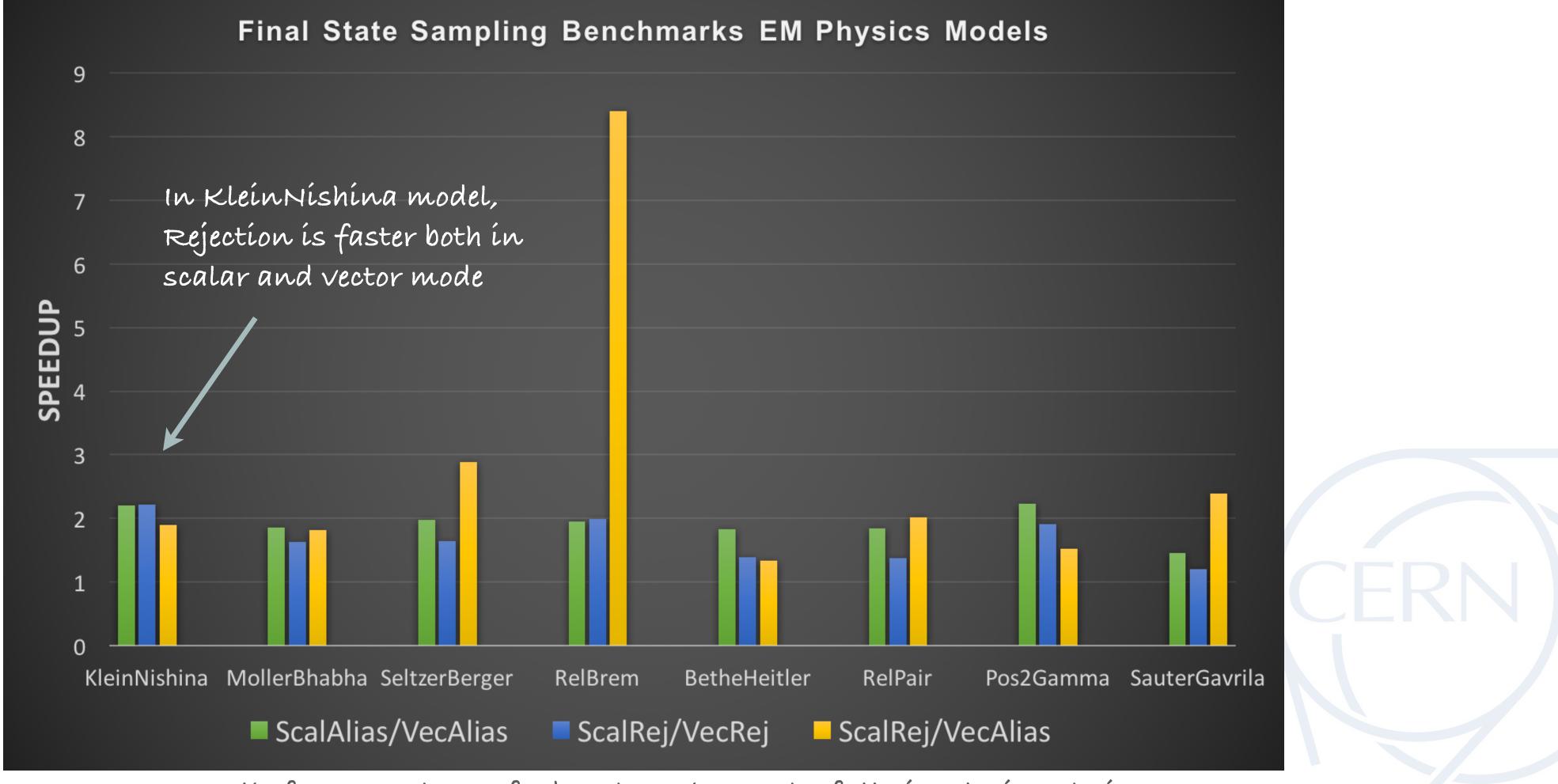

See talk from A. Gheata for benchmarks on the full simulation chain

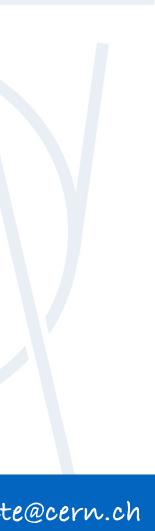

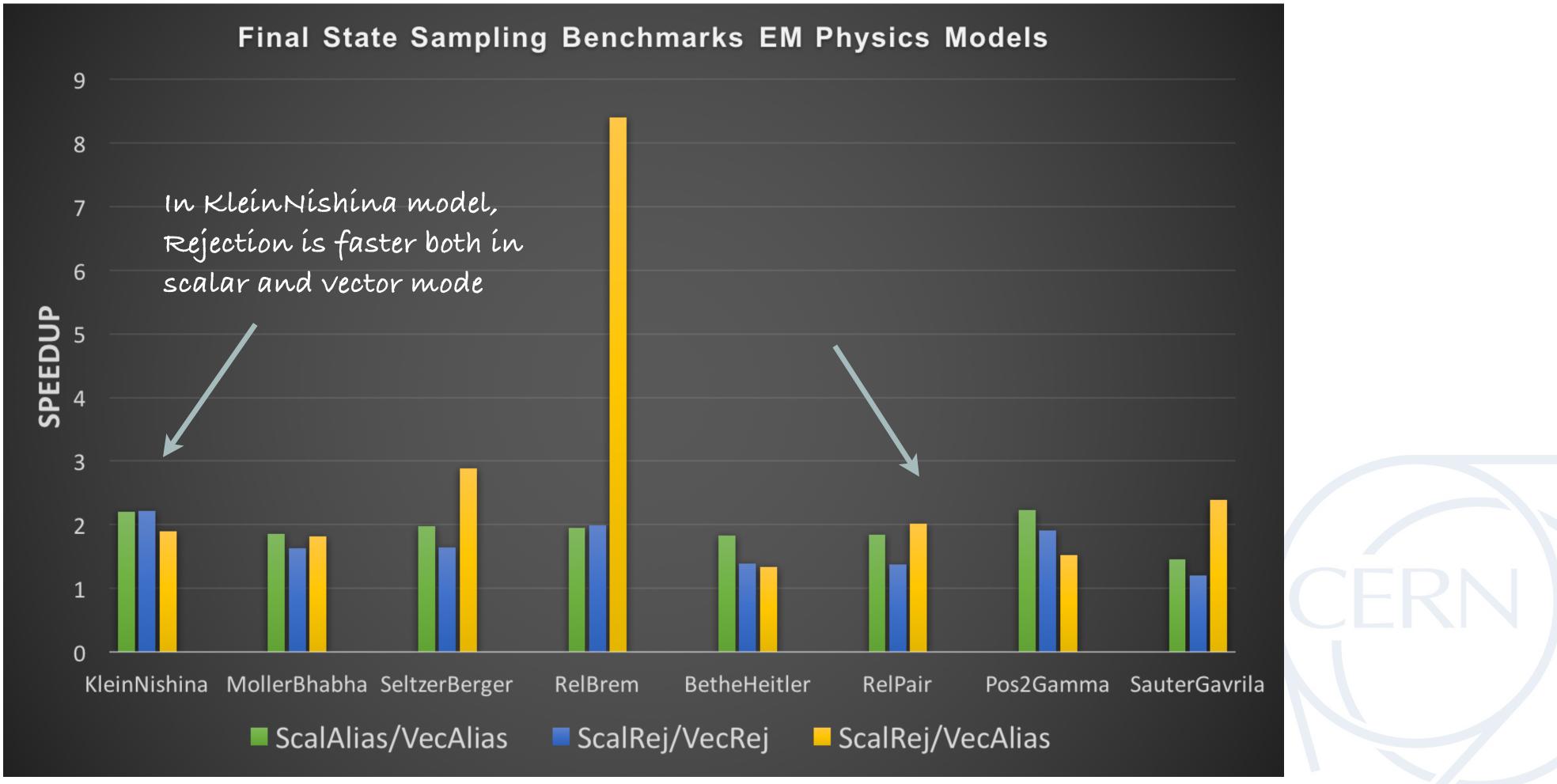

See talk from A. Gheata for benchmarks on the full simulation chain

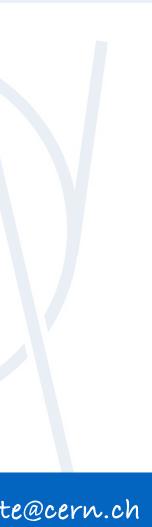

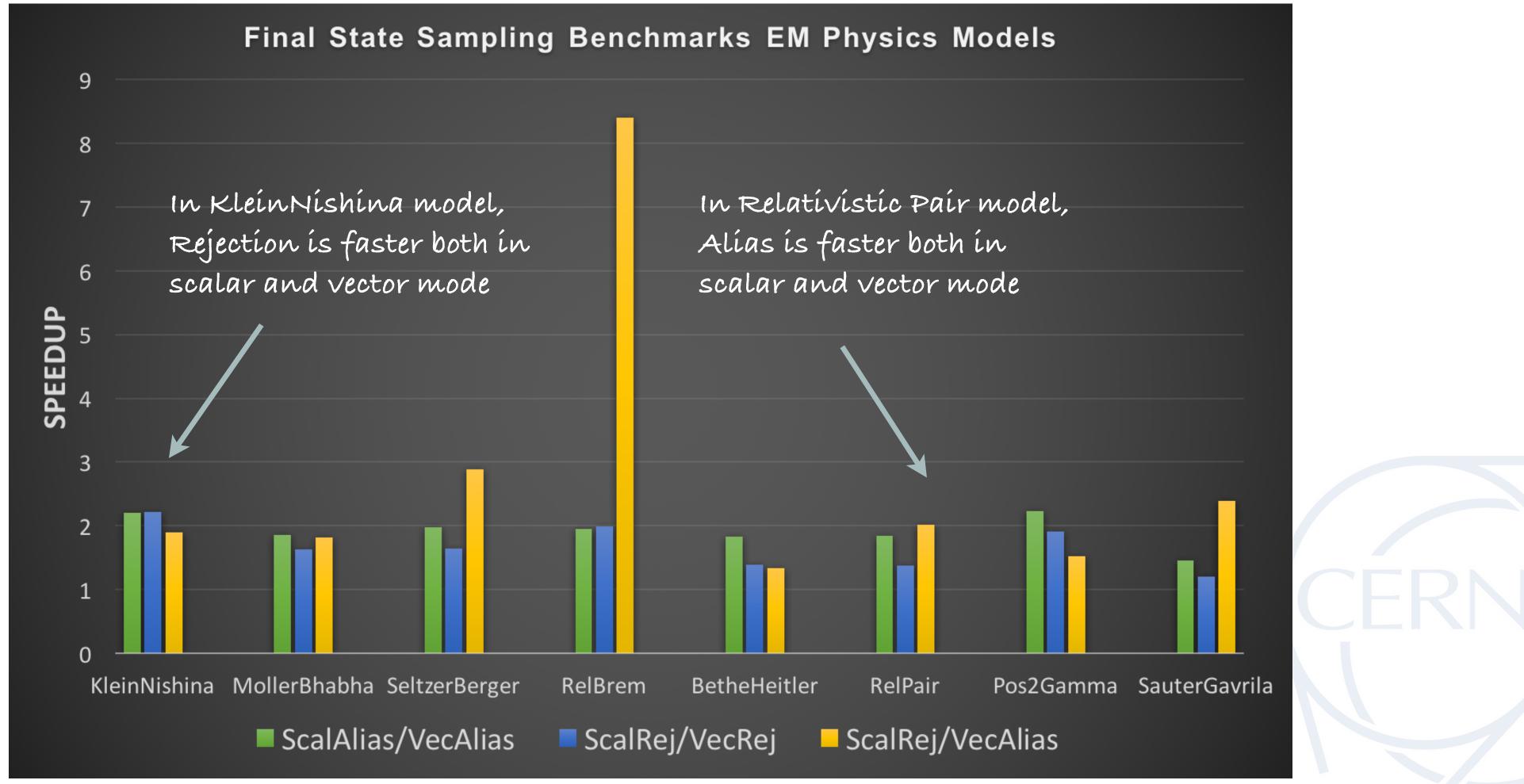

See talk from A. Gheata for benchmarks on the full simulation chain

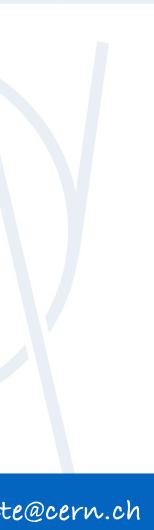

### **TUNING THE SIMULATION THROUGH MODELS**

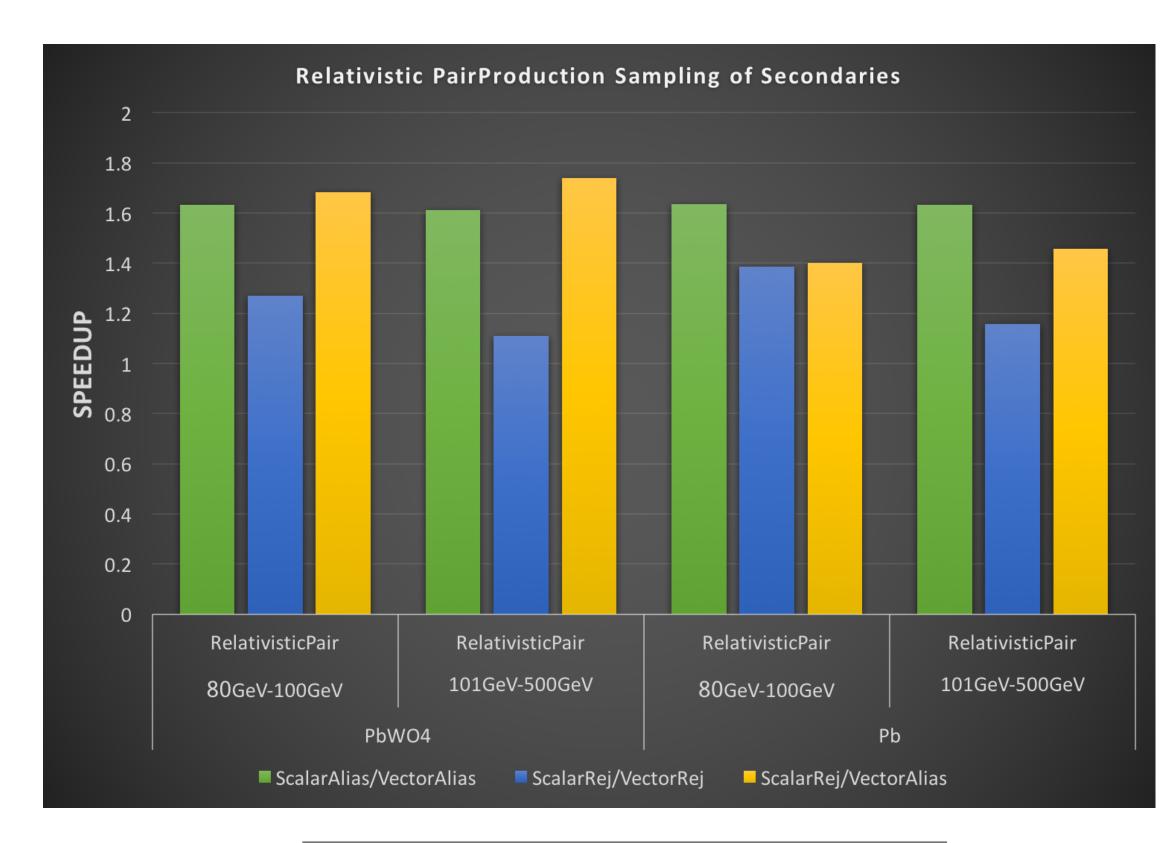

Specs: Haswell core i7 - AVX - Vc backend Detector: Pb/PbW04 Model for Energy Range [80GeV-100TeV] Vectorized, #baskets: 256

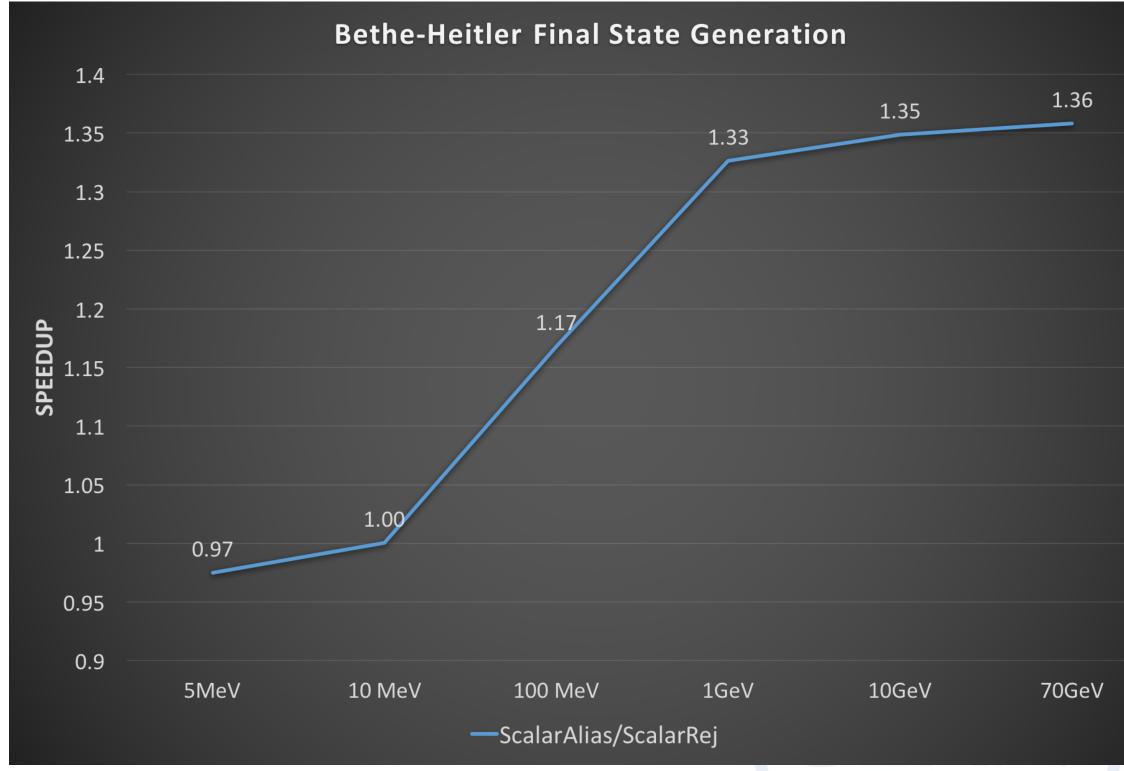

Specs: Haswell core i7 - AVX - Vc backend Detector: Pb Model for Energy Range [100eV-80GeV] Scalar execution

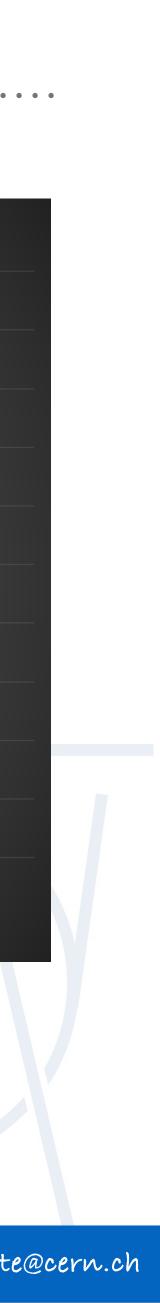

### **TUNING THE SIMULATION THROUGH MODELS**

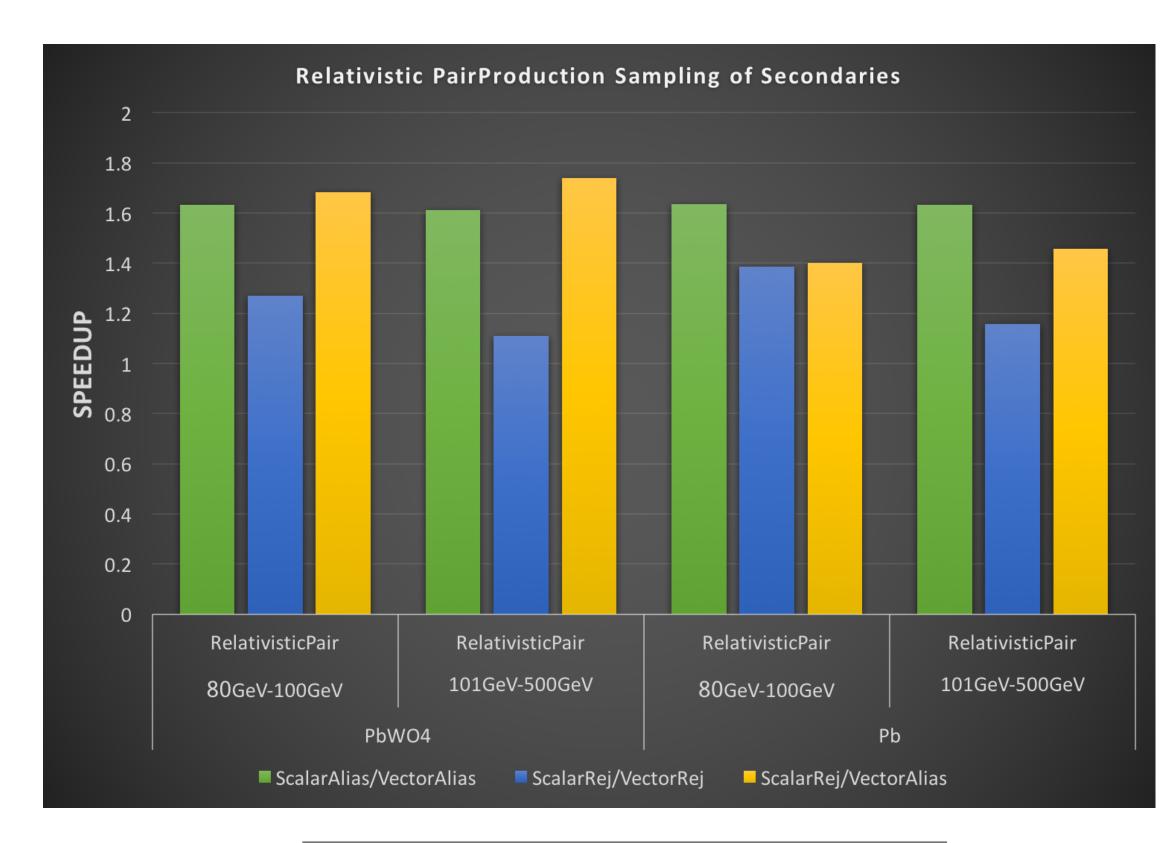

Specs: Haswell core i7 - AVX - Vc backend Detector: Pb/PbW04 Model for Energy Range [80GeV-100TeV] Vectorized, #baskets: 256

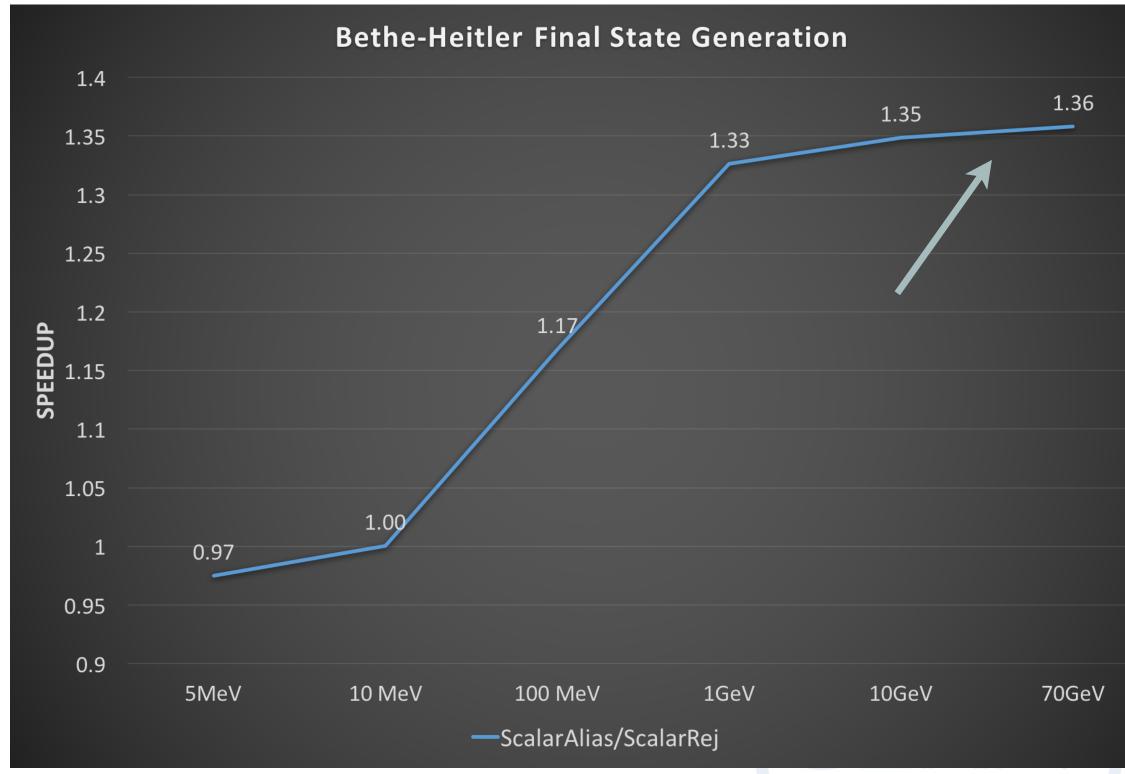

Specs: Haswell core i7 - AVX - Vc backend Detector: Pb Model for Energy Range [100eV-80GeV] Scalar execution

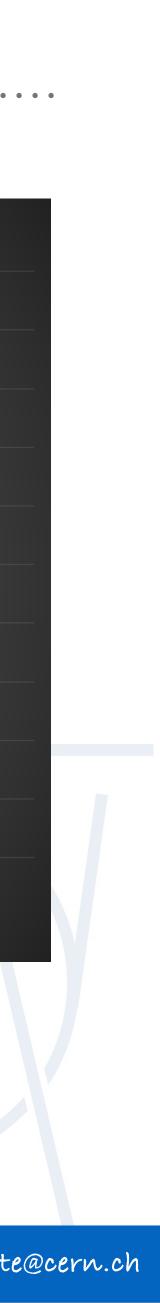

### **TUNING THE SIMULATION THROUGH MODELS**

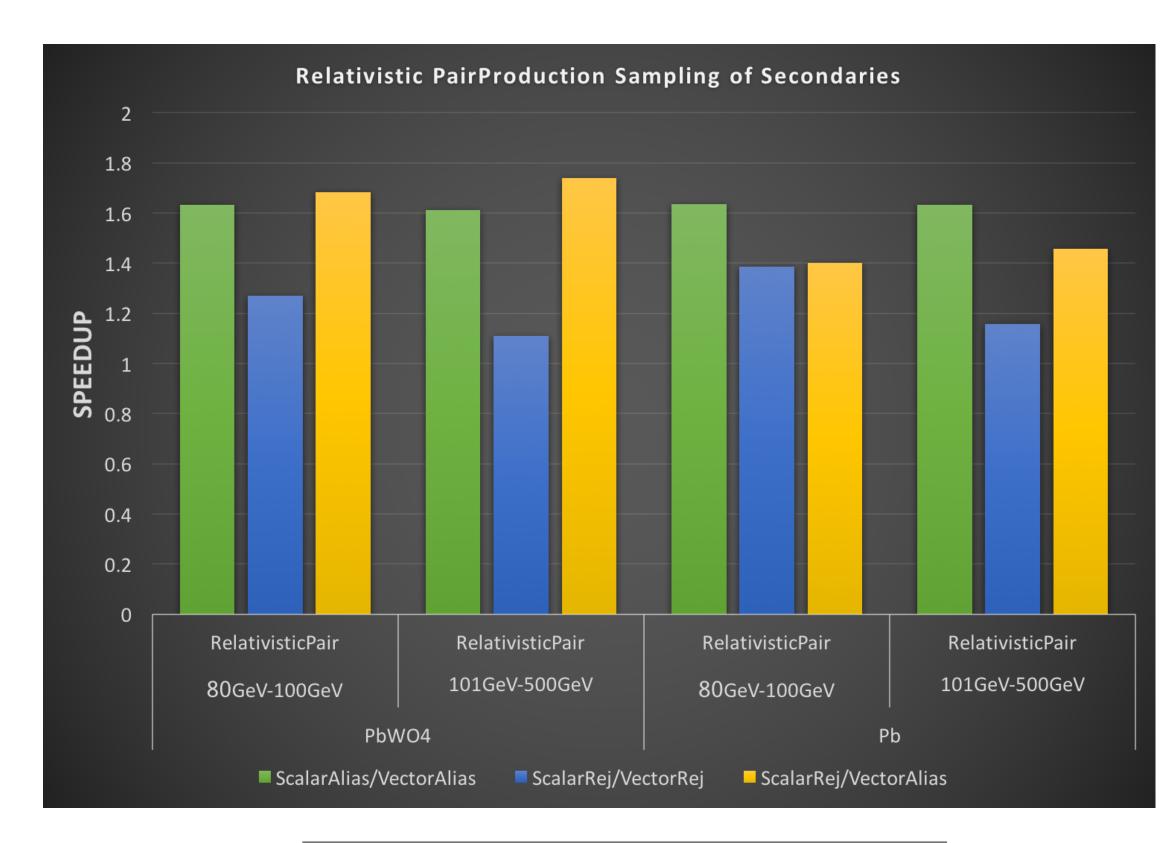

Specs: Haswell core i7 - AVX - Vc backend Detector: Pb/PbW04 Model for Energy Range [80GeV-100TeV] Vectorized, #baskets: 256

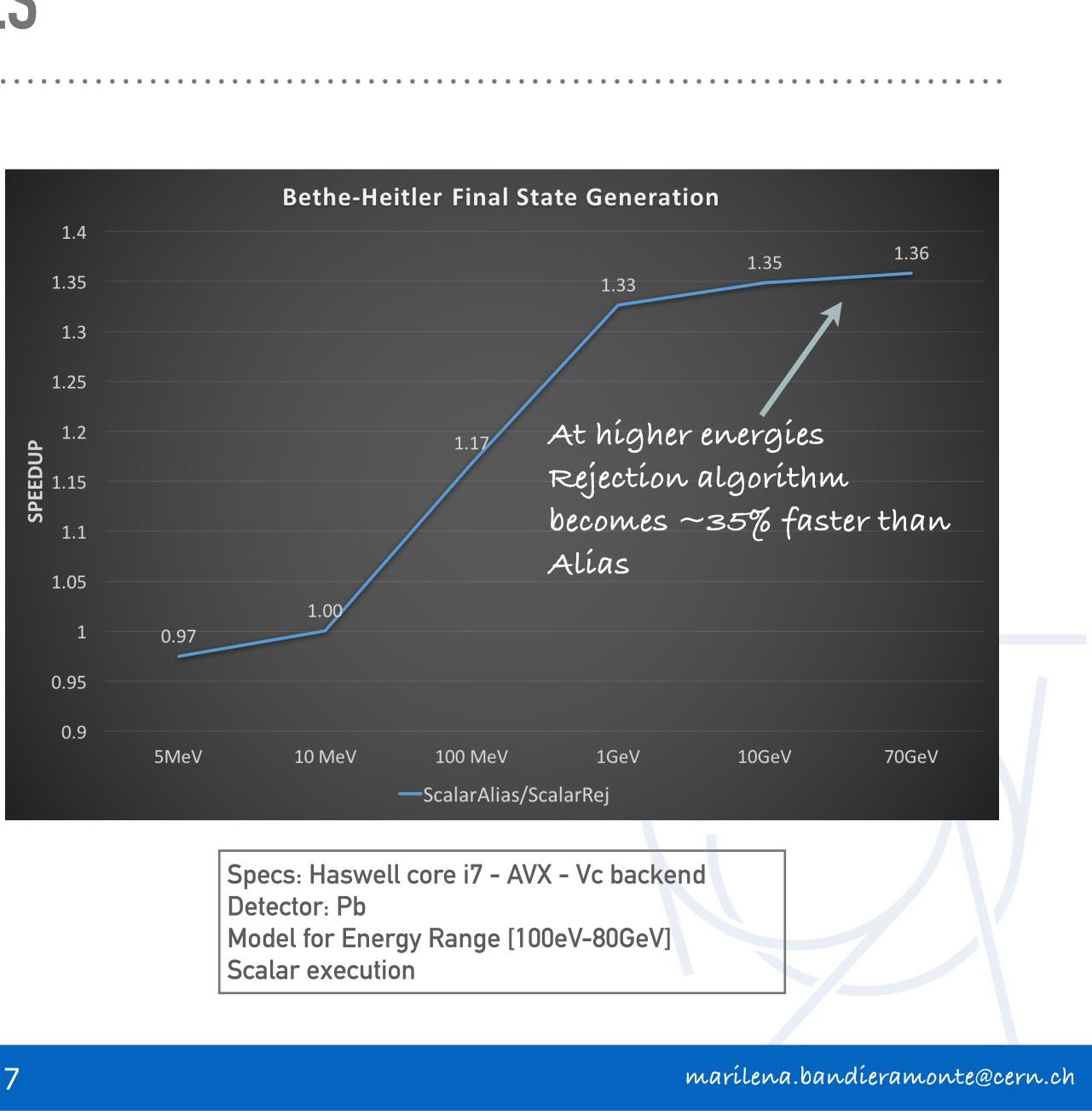

. . . . . . . . . . . . . . . . . . . .

23rd Geant4 Collaboration Meeting - Lund

# CERN

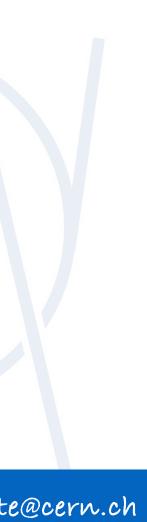

- EM showers can be **fully simulated** in GeantV
  - ► All the EM models are now **vectorized**
- **SpeedUp** : there is no generic solution
  - Final-state EM Model level: between 1.5-3 on Haswell, 2-4 on Skylake with AVX2
  - See talk from A. Gheata for the impact on realistic EM showers in calorimeters and fullCMS applications

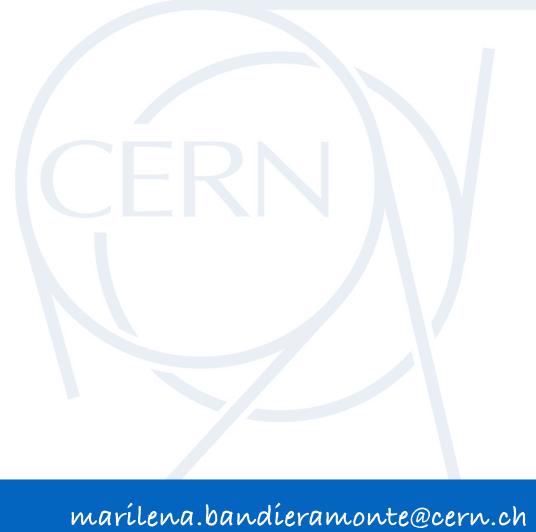

- EM showers can be **fully simulated** in GeantV
  - ► All the EM models are now **vectorized**
- **SpeedUp** : there is no generic solution
  - Final-state EM Model level: between **1.5-3** on Haswell, **2-4** on Skylake with AVX2
  - See <u>talk</u> from A. Gheata for the impact on realistic EM showers in calorimeters and fullCMS applications

### **WORK IN PROGRESS**

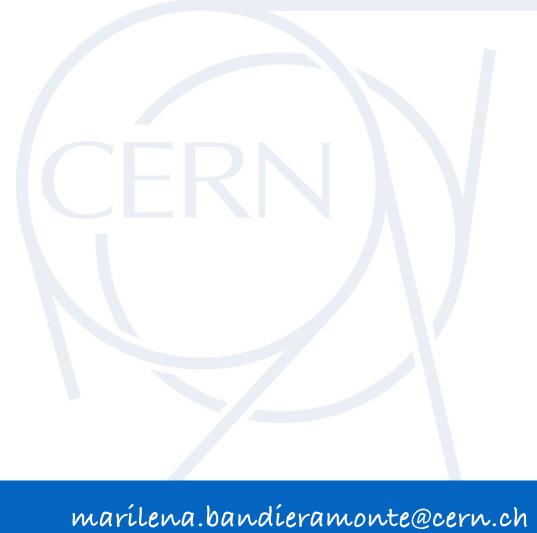

- EM showers can be **fully simulated** in GeantV
  - ► All the EM models are now **vectorized**
- **SpeedUp** : there is no generic solution
  - Final-state EM Model level: between 1.5-3 on Haswell, 2-4 on Skylake with AVX2
  - See <u>talk</u> from A. Gheata for the impact on realistic EM showers in calorimeters and fullCMS applications

- Work on **other parts** of the physics framework
- VecMath library and Vectorized pRNG (handling reproducibility issues)
- Add AVX512 support (UME::SIMD)

### WORK IN PROGRESS

Study the possibility to substitute double precision computations with single one, in some parts of the physics library (i.e. transport in magnetic field)

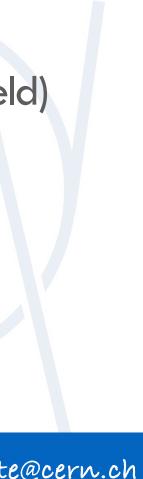

- EM showers can be **fully simulated** in GeantV
  - ► All the EM models are now **vectorized**
- **SpeedUp** : there is no generic solution
  - Final-state EM Model level: between **1.5-3** on Haswell, **2-4** on Skylake with AVX2
  - See <u>talk</u> from A. Gheata for the impact on realistic EM showers in calorimeters and fullCMS applications

- Work on **other parts** of the physics framework
- VecMath library and Vectorized pRNG (handling reproducibility issues)
- Add AVX512 support (UME::SIMD)

Geantv project is hosted at: <u>https://gitlab.cern.ch/Geantv/geant</u> Geant vwebsite: http://geant.cern.ch

### WORK IN PROGRESS

Study the possibility to substitute double precision computations with single one, in some parts of the physics library (i.e. transport in magnetic field)

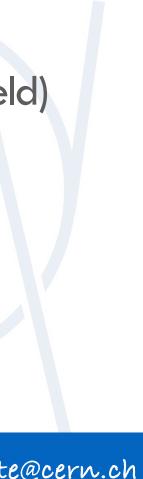

### **THANKS FOR THE ATTENTION!**

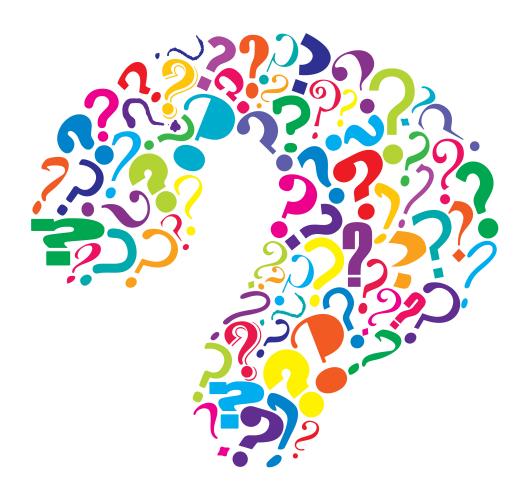

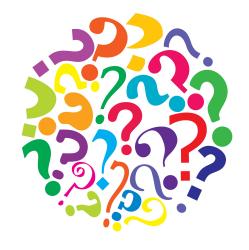

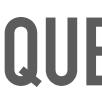

23rd Geant4 Collaboration Meeting - Lund

### **QUESTIONS?**

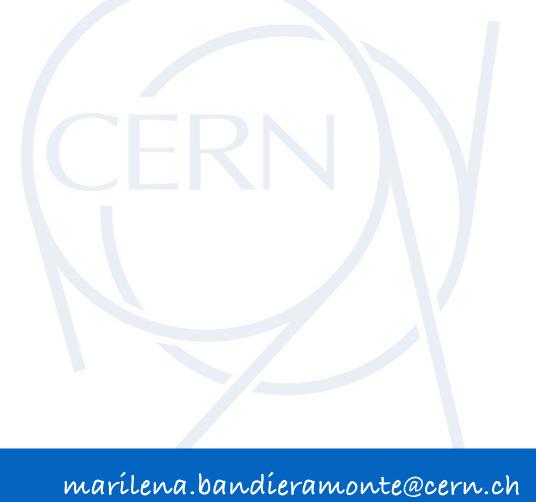

## BACKUP

23rd Geant4 Collaboration Meeting - Lund

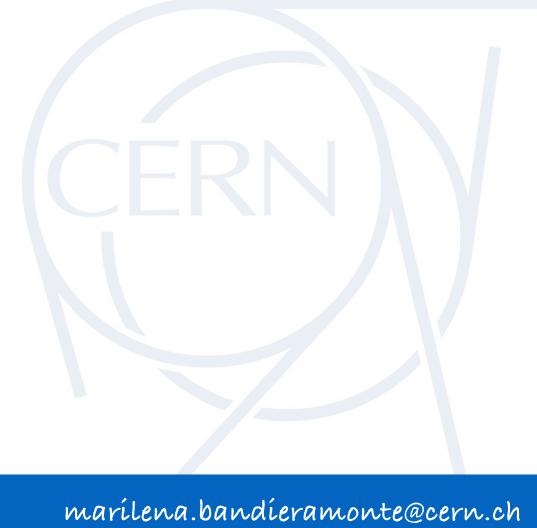

### NEED FOR FASTER SIMULATION CODE FOR HEP COMMUNITY

- During the first two runs, the LHC experiments produced, reconstructed, stored, transferred, and analysed **tens of billions** of simulated events
- As part of the high-luminosity LHC physics program (HL-LHC), the upgraded experiments expect to collect **150 times more data** than in Run 1
- More than 50% of WLCG power used for simulations
- ➤ GeantV: path towards a faster toolkit 2-5 x Geant4

Estimated ~10x CPU needs for the HL-LHC era

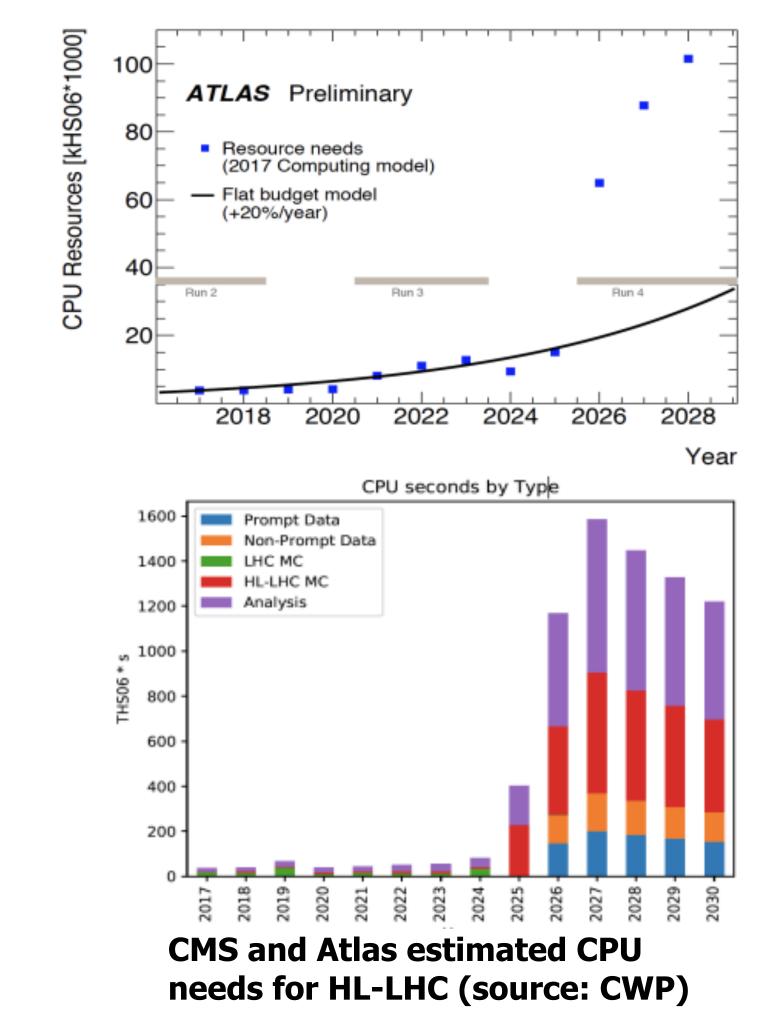

CERN

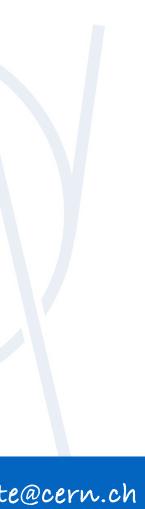

### **EM PHYSICS MODELS VALIDATION**

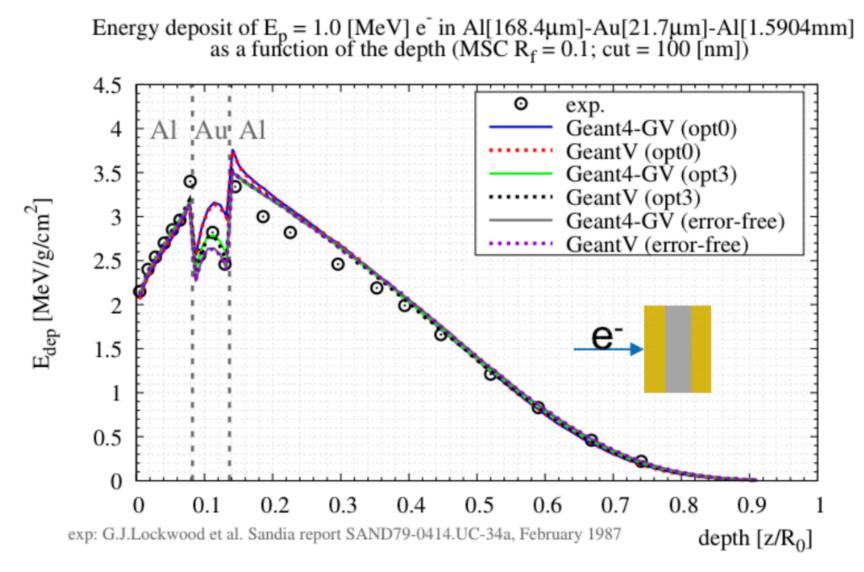

### Multi-layered target

Work in progress on vectorization of all the EM physics - expected to be included in the beta release!

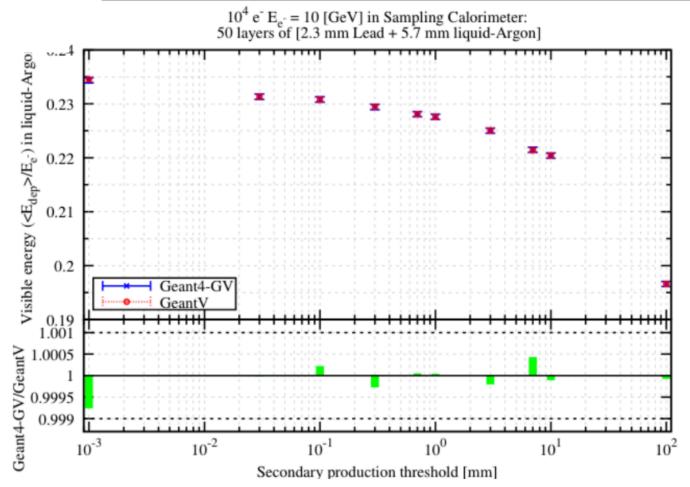

## Scalar EM models revisited in a vectorization friendly way (e.g. vectorizable sampling) and validated against Geant4 version.

| 10 <sup>5</sup> 1 [GeV] e- in ATLAS bar. simpl. cal. : 50 layers of [2.3 mm Pb + 5.7 mm lAr]; p.cut = 0.7 [mm] |                                                                             |            |           |          |              |            |           |          |  |  |
|----------------------------------------------------------------------------------------------------|-----------------------------------------------------------------------------|------------|-----------|----------|--------------|------------|-----------|----------|--|--|
|                                                                                                    | $e^-/e^+$ : ionisation, bremsstrahlung, msc; $\gamma$ : Compton, conversion |            |           |          |              |            |           |          |  |  |
|                                                                                                    | GeantV                                                                      |            |           | Geant4   |              |            |           |          |  |  |
| material                                                                                                    | $E_{d}[GeV]$                                                                | rms [MeV ] | tr.l. [m] | rms [cm] | $E_{d}[GeV]$ | rms [MeV ] | tr.l. [m] | rms [cm] |  |  |
| Pb                                                                                                    | 0.69450                                                                     | 15.198     | 51.015    | 1.189    | 0.69448      | 15.234     | 51.016    | 1.192    |  |  |
| lAr                                                                                                    | 0.22792                                                                     | 14.675     | 106.11    | 7.592    | 0.22796      | 14.656     | 106.13    | 7.582    |  |  |

Mean number of :

| gamma         | 405.87  | 406.15  |  |
|---------------|---------|---------|--|
| electron      | 9411.49 | 9419.44 |  |
| positron      | 53.77   | 53.71   |  |
| charged steps | 11470   | 11476   |  |
| neutral steps | 49177   | 49222   |  |

credit: M. Novak

ATLAS simplified sampling calorimeter

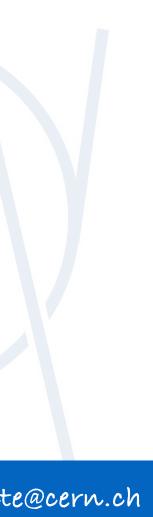

### MAXIMUM SPEEDUP ACHIEVABLE

> Depends on the **vector width** but..

Generally is less than the vector register width

some operations are **slower** for vector registers 

Reciprocal Throughput\* for Division DP (SandyBridge)

Scalar

Vector

Maximum speedup for division will be  $\sim 2$  for this CPU 

**Overhead** payed to gather data into SIMD vectors 

> Another important factor is the **number of execution units** for simultaneously.

\*The average number of core clock cycles per instruction for a series of independent instructions of the same kind in the same thread.

10-20 cycles 20-44 cycles

# particular instructions = number of instructions that can be executed

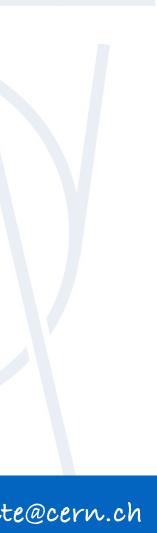

### **RESULTS: MODEL LEVEL TEST BENCHMARKS**

### Model

| Klein-Nishina alias        |  |  |  |  |
|----------------------------|--|--|--|--|
| Klein-Nishina rej          |  |  |  |  |
| Moller-Bhabba alias        |  |  |  |  |
| Moller-Bhabba rej          |  |  |  |  |
| Seltzer-Berger brems alias |  |  |  |  |
| Seltzer-Berger brems rej   |  |  |  |  |
| Relativistic brems alias   |  |  |  |  |
| Relativistic brems rej     |  |  |  |  |
| Bethe-Heitler pair alias   |  |  |  |  |
| Bethe-Heitler pair rej     |  |  |  |  |
| Relativistic pair alias    |  |  |  |  |
| Relativistic pair rej      |  |  |  |  |
| Positron2Gamma alias       |  |  |  |  |
| Positron2Gamma rej         |  |  |  |  |
| Sauter-Gavrila alias       |  |  |  |  |
| Sauter-Gavrila rej         |  |  |  |  |
|                            |  |  |  |  |

Test with Lead, #baskets: 256

| • • • • • • • • • • • • • • • • • | • • • • • • • • • • • • • • |
|-----------------------------------|-----------------------------|
| Haswell (                         | (avx)                       |
| Scalar Time [ms]                  | SpeedUp                     |
|                                   |                             |
| 56.4                              | 2.2                         |
| 48.37                             | 2.21                        |
| 51.32                             | 1.85                        |
| 50.21                             | 1.62                        |
| 73.19                             | 1.98                        |
| 106.63                            | 1.64                        |
| 76.96                             | 2                           |
| 330.57                            | 2                           |
| 86.53                             | 1.82                        |
| 62.98                             | 1.39                        |
| 91.66                             | 1.37                        |
| 83.42                             | 1.83                        |
| 60.78                             | 2.23                        |
| 41.34                             | 1.91                        |
| 66.4                              | 1.45                        |
| 108.89                            | 1.2                         |
|                                   |                             |

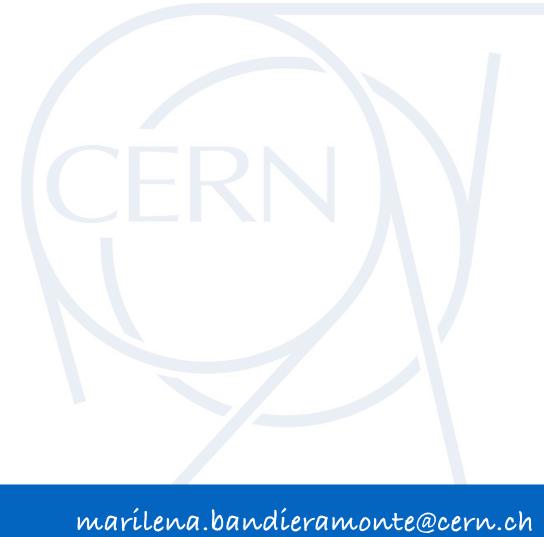

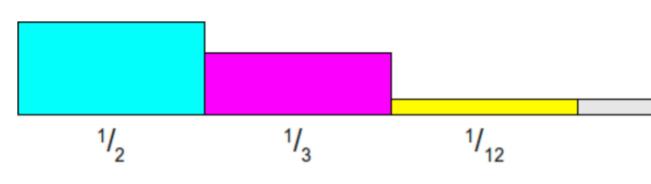

Initial pdf (equal likelihood=1/4)

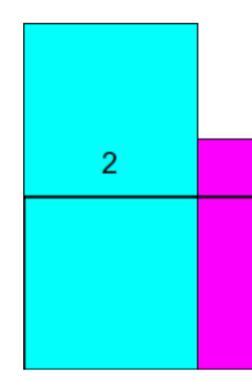

23rd Geant4 Collaboration Meeting - Lund

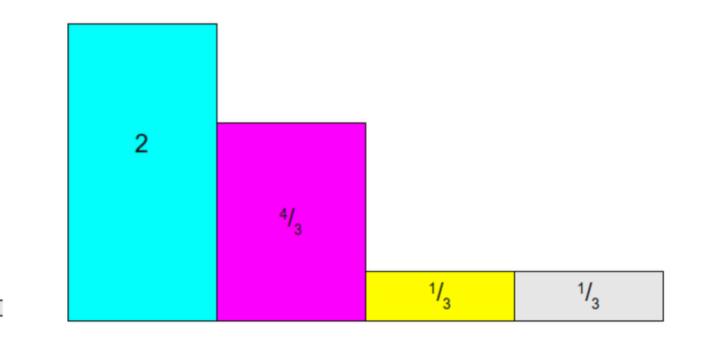

1/<sub>12</sub>

### Scaled probabilities so that a prob of 1/4would weight l

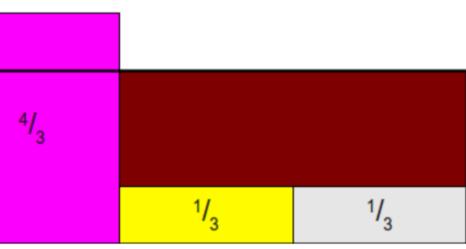

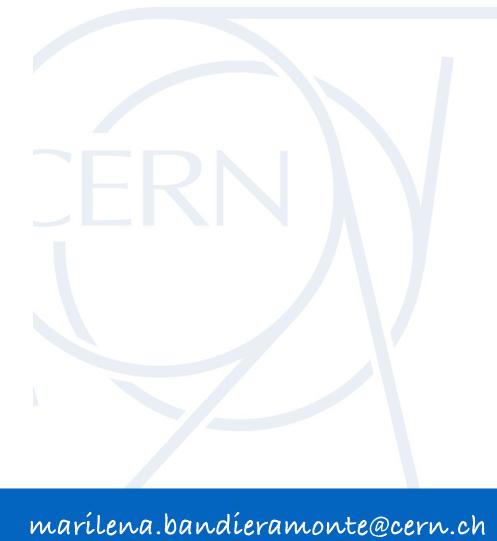

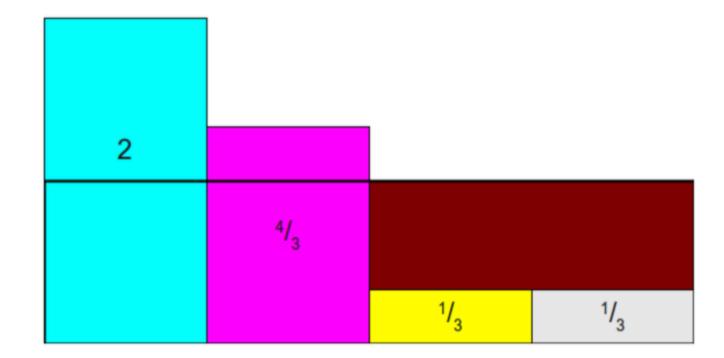

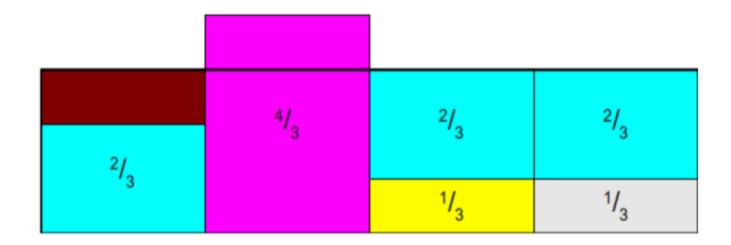

23rd Geant4 Collaboration Meeting - Lund

| 4/ <sub>3</sub> | 4/ <sub>3</sub> |                 | 2/ <sub>3</sub> |
|-----------------|-----------------|-----------------|-----------------|
|                 |                 | 1/ <sub>3</sub> | 1/3             |

| 1/3 |   | 2/              | 2/  |
|-----|---|-----------------|-----|
| 2/2 | 1 | •3              | '3  |
| - 3 |   | 1/ <sub>3</sub> | 1/3 |

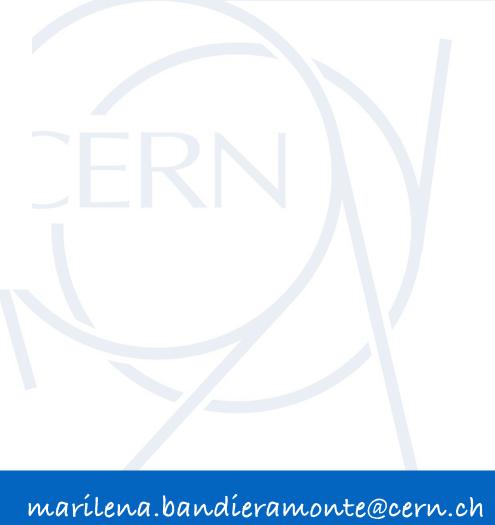

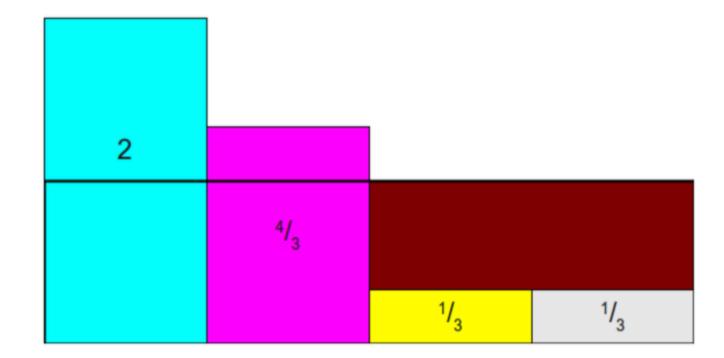

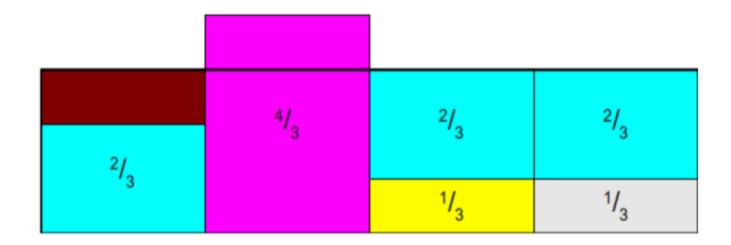

23rd Geant4 Collaboration Meeting - Lund

| 4/ <sub>3</sub> | 4/ <sub>3</sub> |                 | 2/ <sub>3</sub> |
|-----------------|-----------------|-----------------|-----------------|
|                 |                 | 1/ <sub>3</sub> | 1/3             |

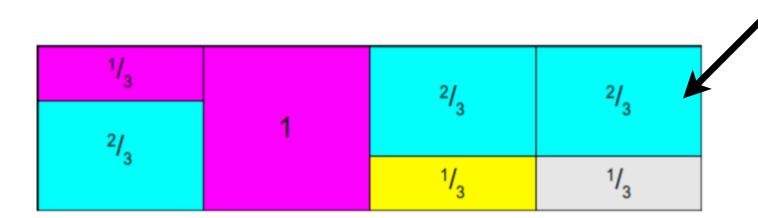

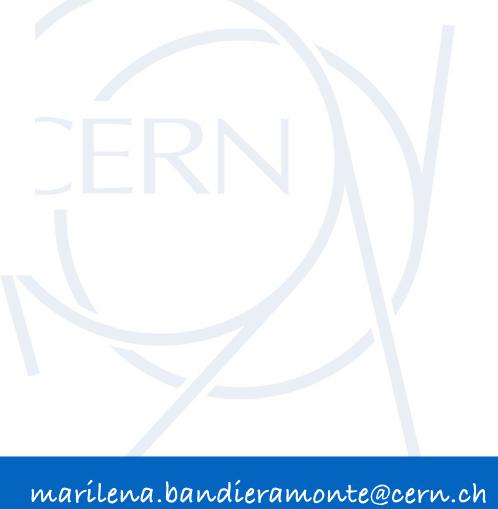

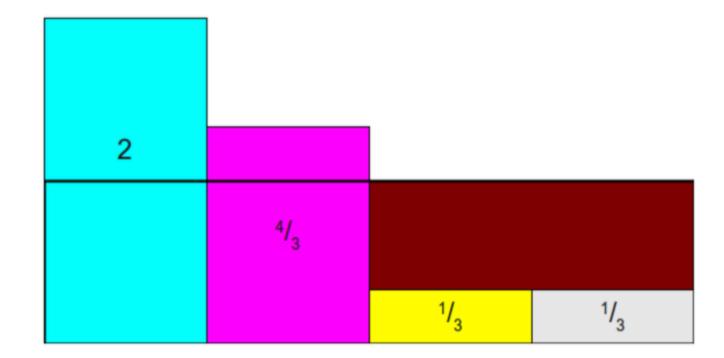

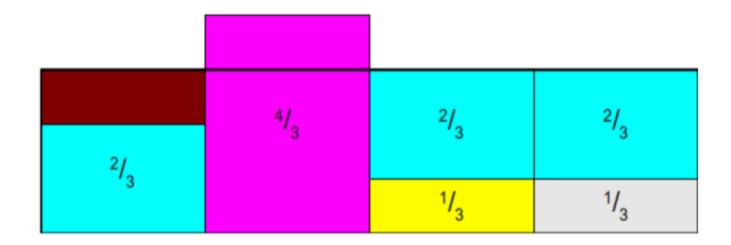

23rd Geant4 Collaboration Meeting - Lund

| 4/ <sub>3</sub> | 4/ <sub>3</sub> |                 | 2/ <sub>3</sub> |
|-----------------|-----------------|-----------------|-----------------|
|                 |                 | 1/ <sub>3</sub> | 1/3             |

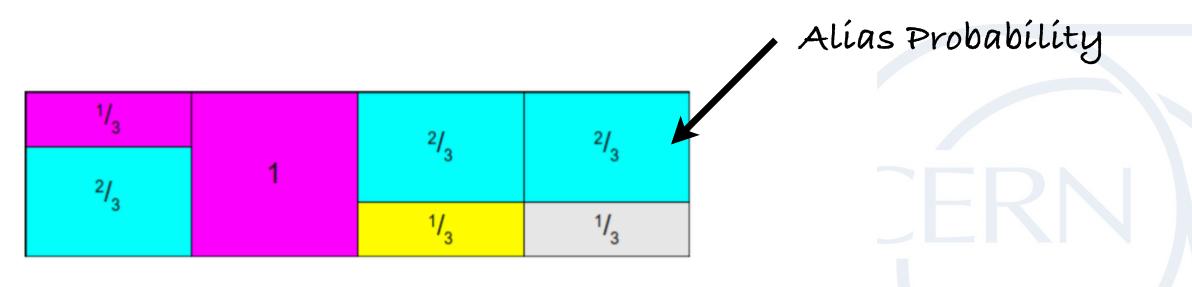

. . . . . . . . . . . . .

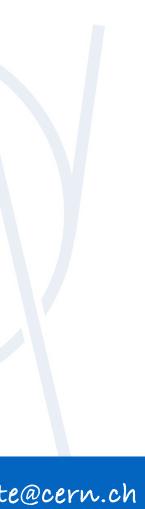

### **EXAMPLE: PE EFFECT**

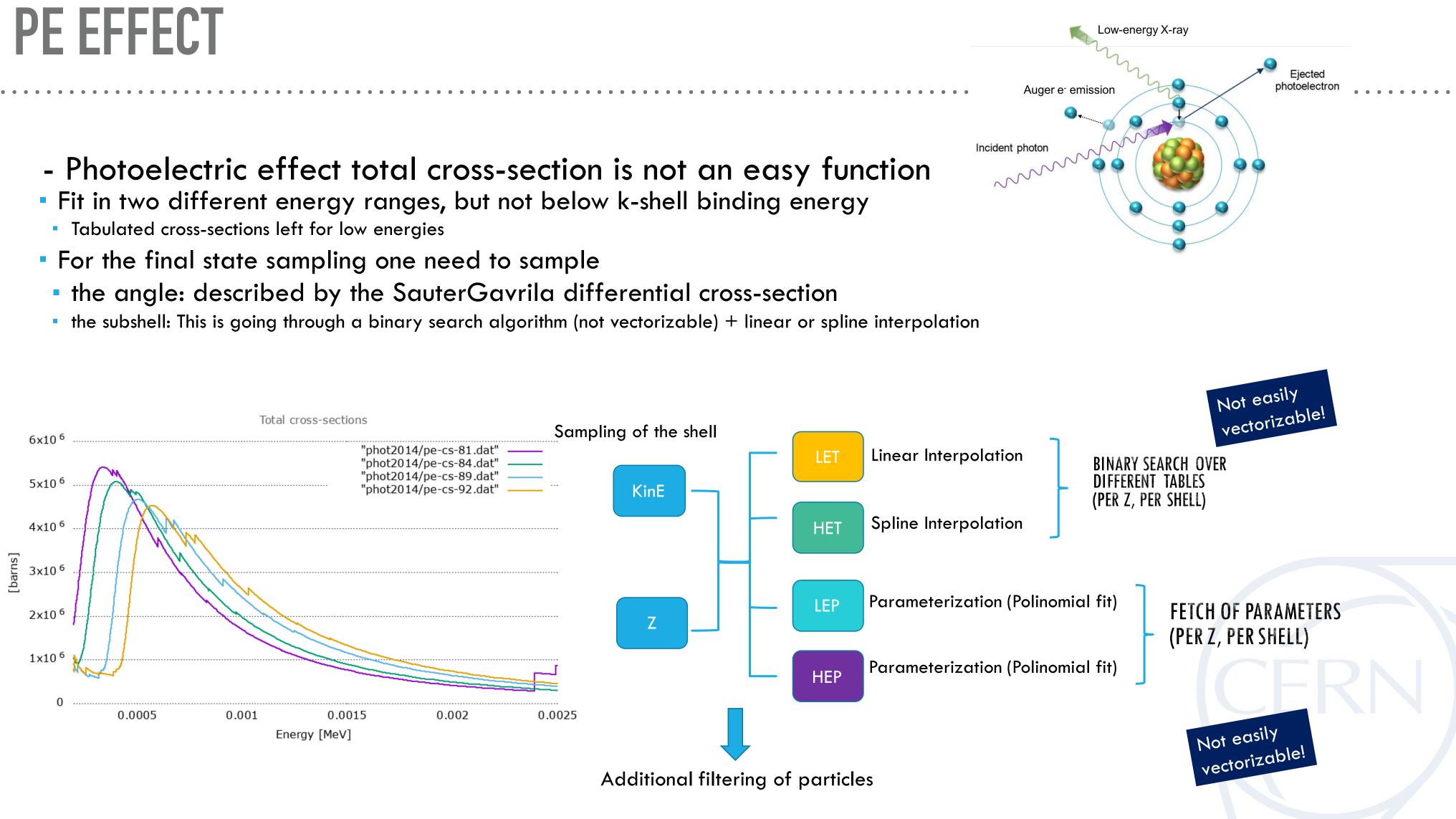

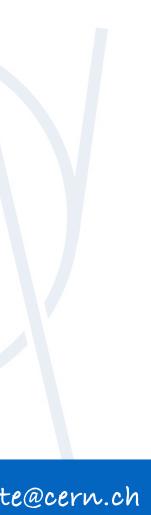

### **VECTORIZATION WITH DISCRETE ALIAS TABLES**

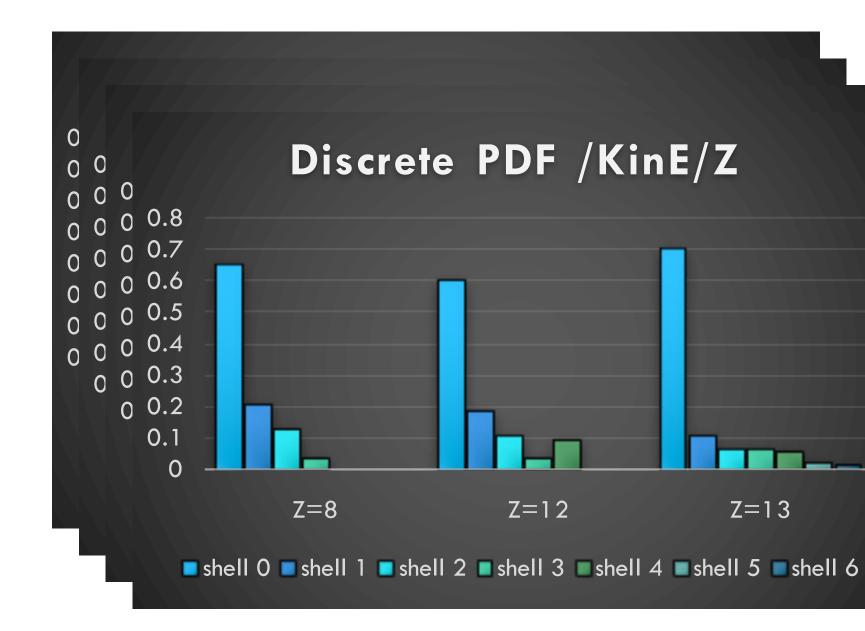

- We generated a denser ss-cs dataset
- to build equally spaced (in energy) discrete PDFs for each element (linearly interpolated)
- From them we can build Alias Table
  - PRO: sampling of shells with only one case
  - CONS: Gathering operations

ALIAS TABLE FOR DISCRETE DISTRIBUTION

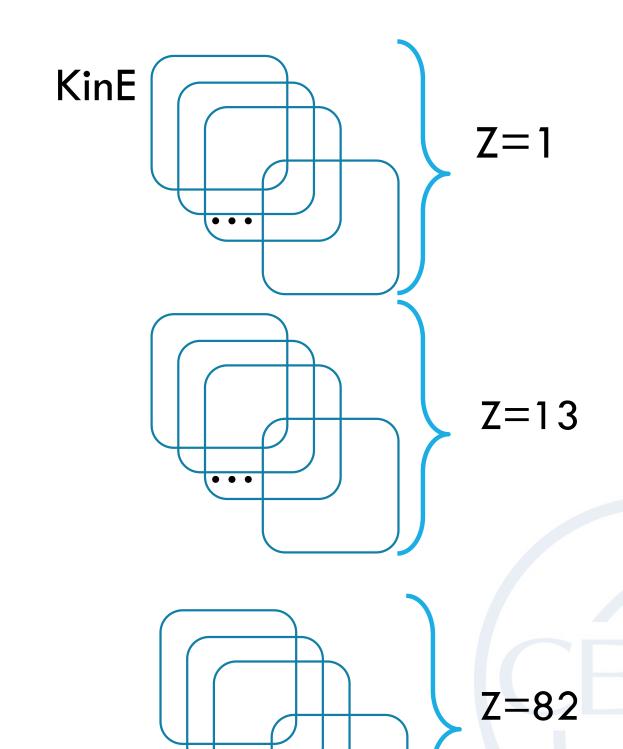

• • •

et PDFs for eac

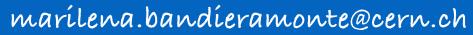

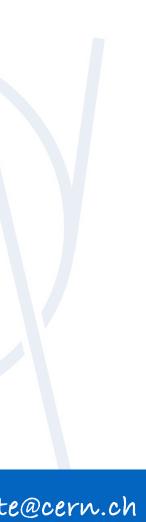

### **REJECTION SAMPLING**

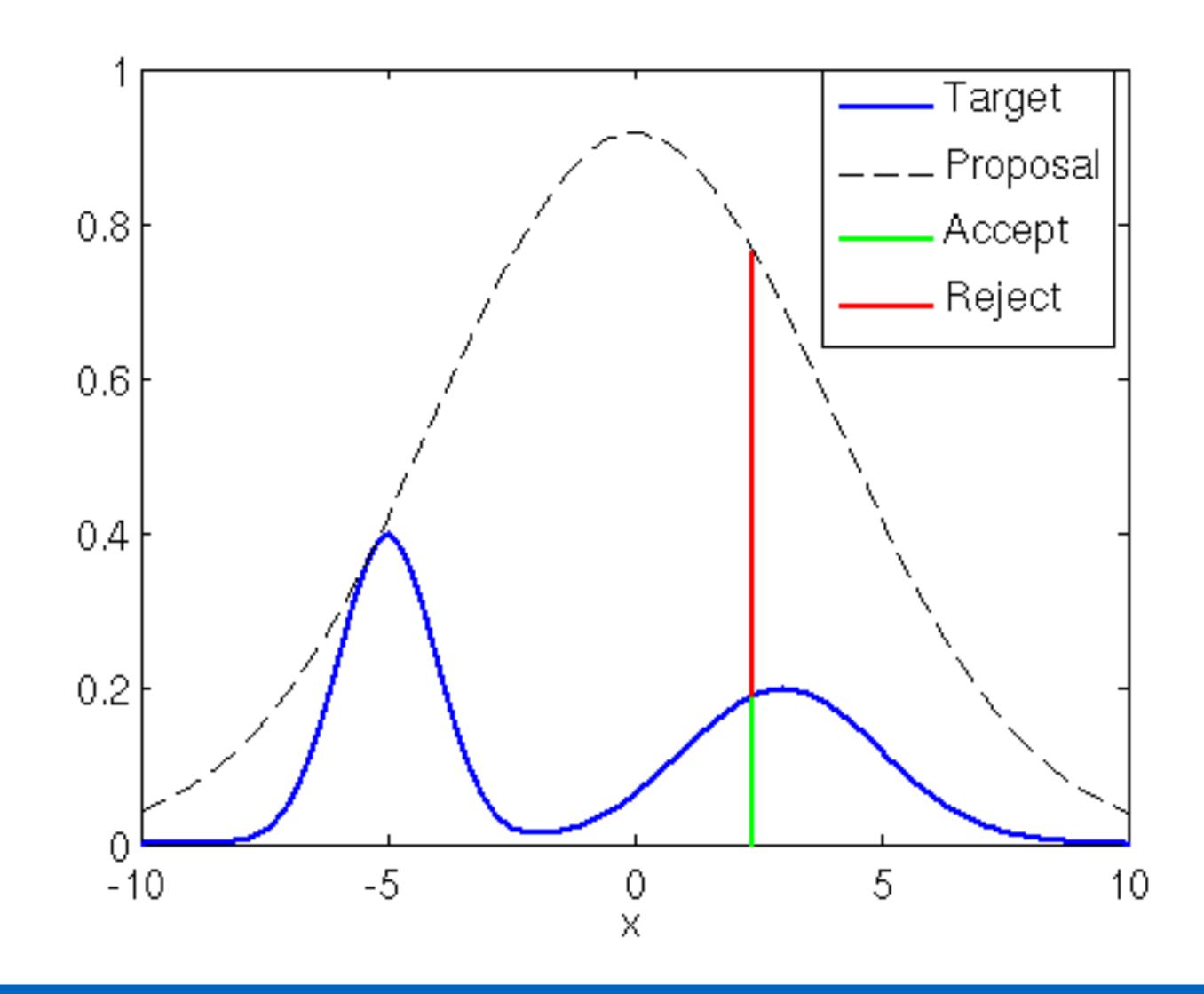

23rd Geant4 Collaboration Meeting - Lund

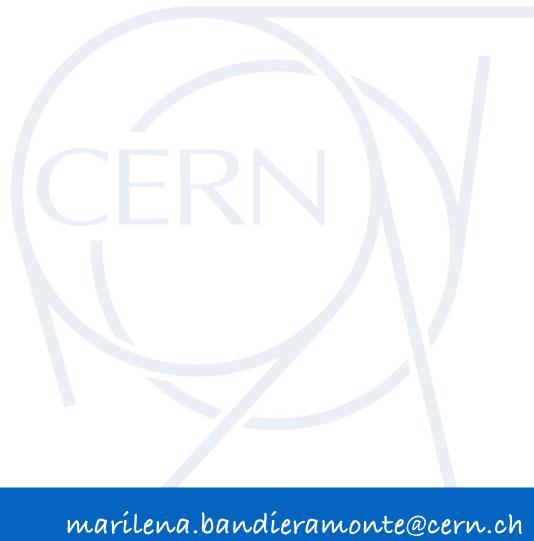

23rd Geant4 Collaboration Meeting - Lund

. . . . . . . .

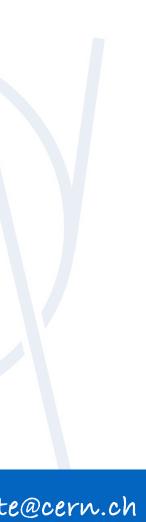

Prepare values that are needed for sampling, in form of arrays

marílena.bandíeramonte@cern.ch

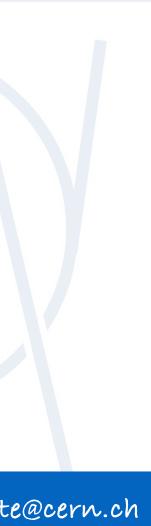

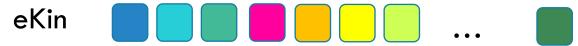

|   |                                                                | <br> |  |
|---|----------------------------------------------------------------|------|--|
| 1 | Prepare values that are needed for sampling, in form of arrays |      |  |
|   |                                                                |      |  |
| e | Kin 🗖 🗖 🗖 🦳 🗌 🗌                                                |      |  |

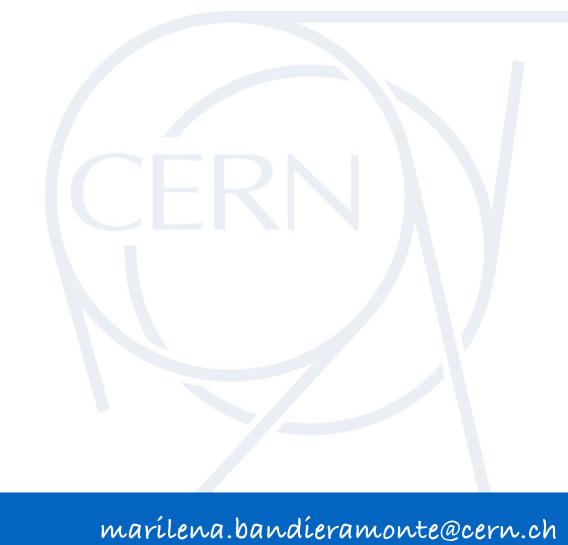

. . . . . .

Prepare values that are needed for sampling, in form of arrays

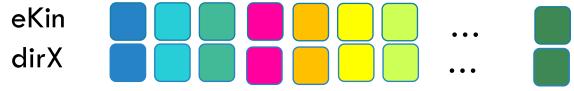

marílena.bandíeramonte@cern.ch

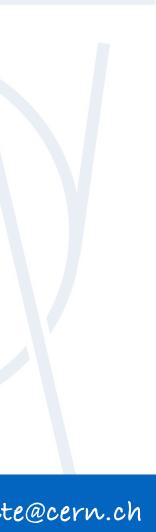

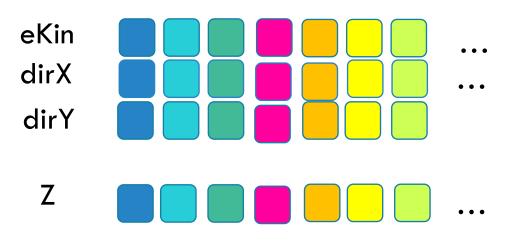

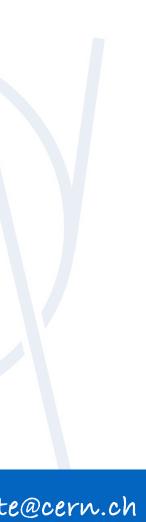

Prepare values that are needed for sampling, in form of arrays

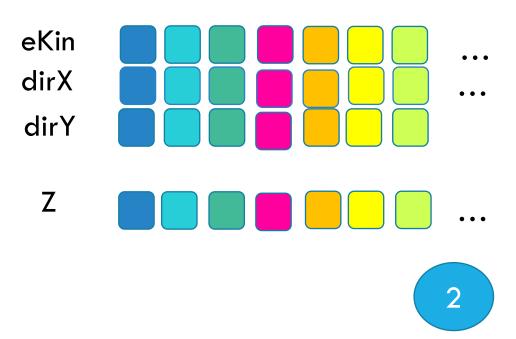

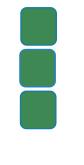

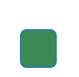

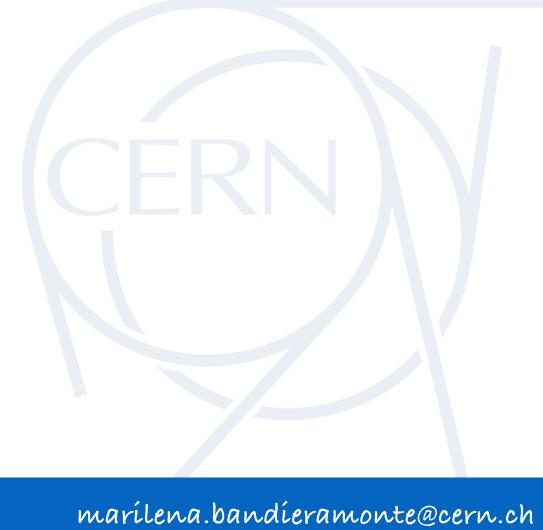

Prepare values that are needed for sampling, in form of arrays

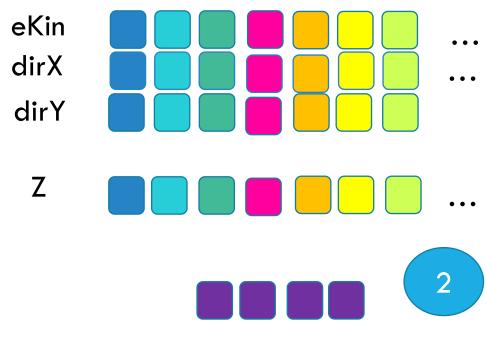

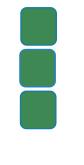

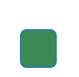

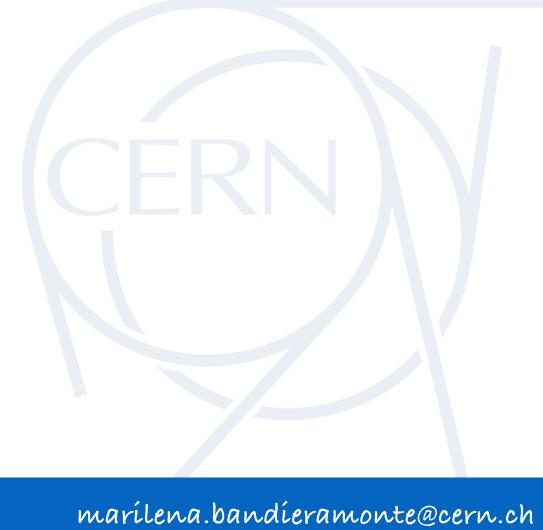

Prepare values that are needed for sampling, in form of arrays

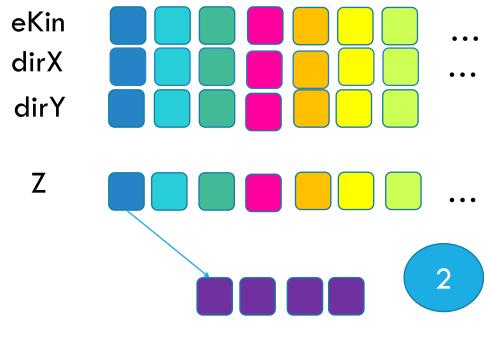

Store in SIMD vector the indexes of the current tracks that have to be sampled

23rd Geant4 Collaboration Meeting - Lund

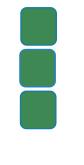

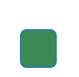

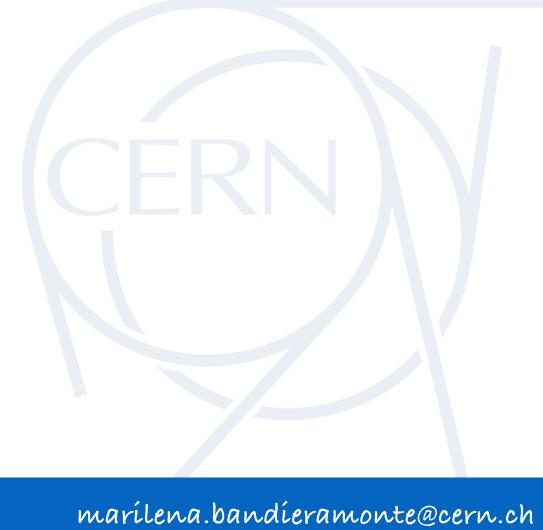

Prepare values that are needed for sampling, in form of arrays

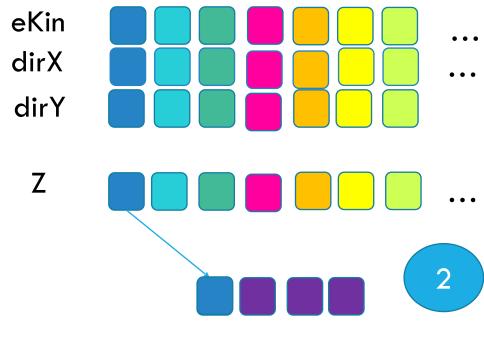

Store in SIMD vector the indexes of the current tracks that have to be sampled

23rd Geant4 Collaboration Meeting - Lund

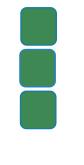

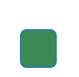

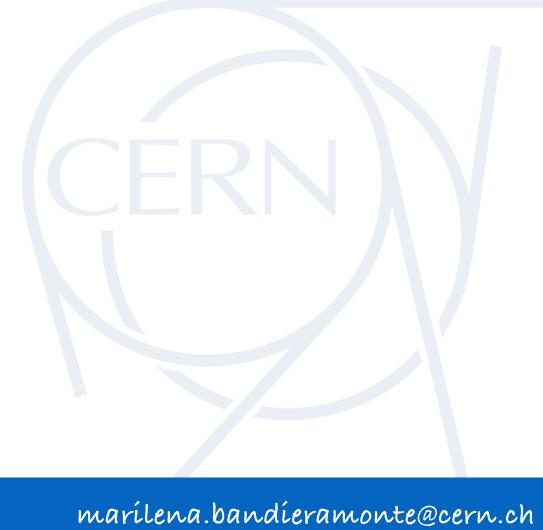

Prepare values that are needed for sampling, in form of arrays

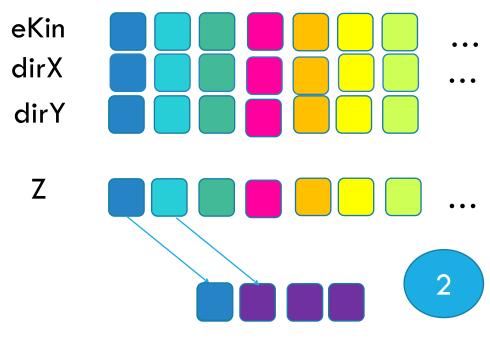

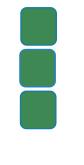

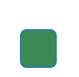

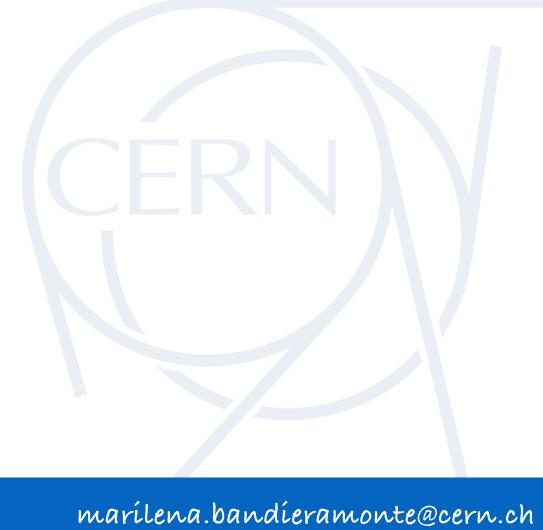

Prepare values that are needed for sampling, in form of arrays

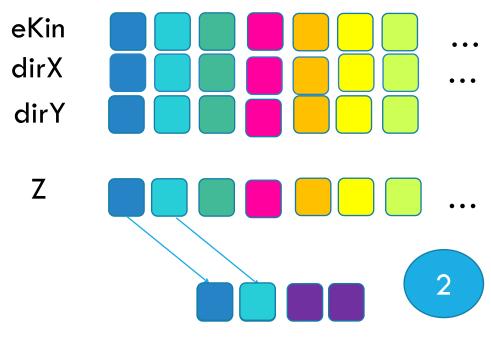

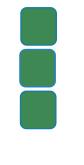

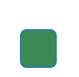

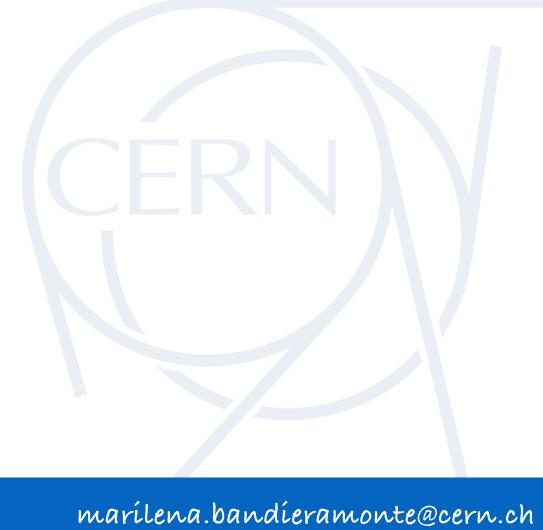

Prepare values that are needed for sampling, in form of arrays

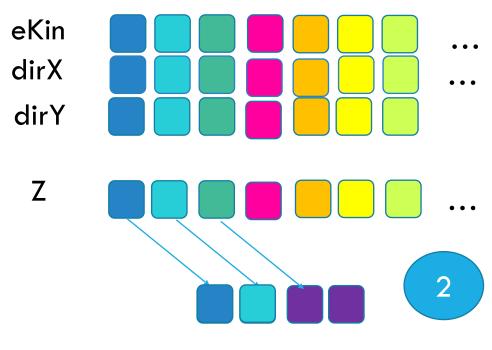

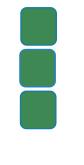

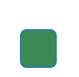

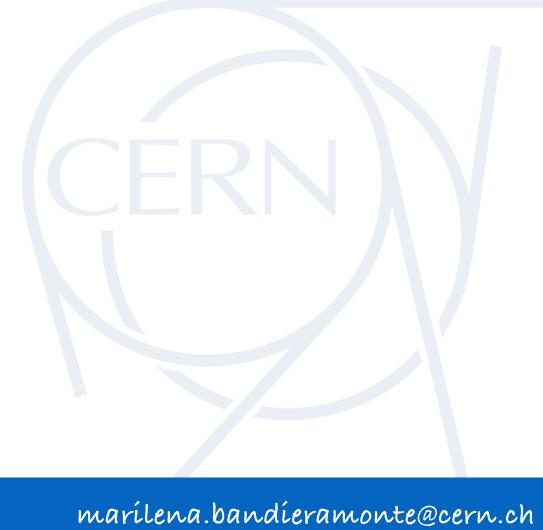

Prepare values that are needed for sampling, in form of arrays

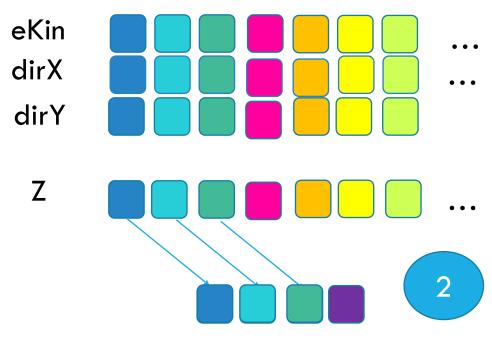

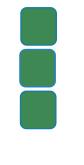

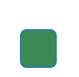

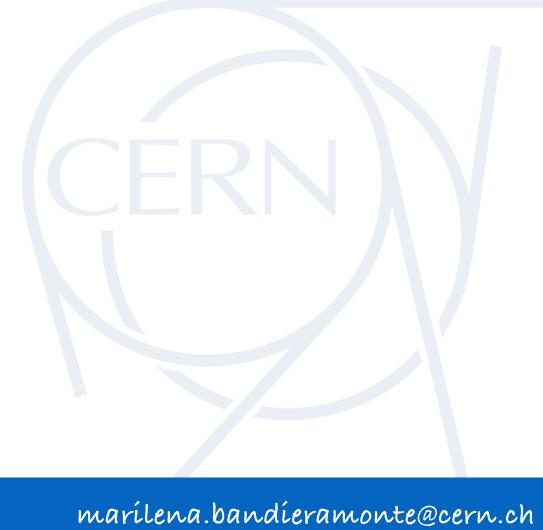

Prepare values that are needed for sampling, in form of arrays

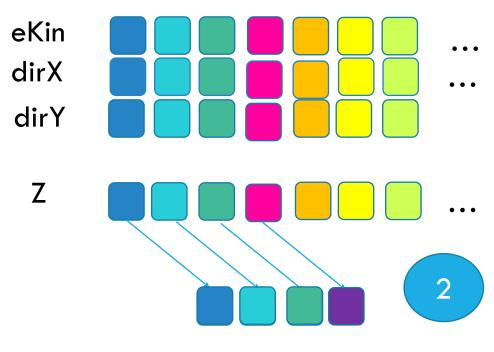

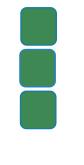

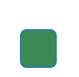

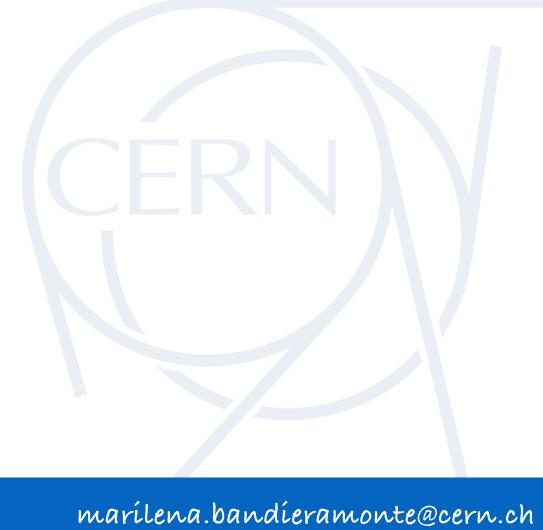

Prepare values that are needed for sampling, in form of arrays

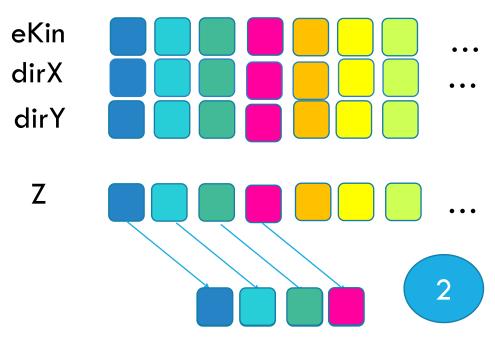

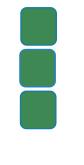

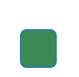

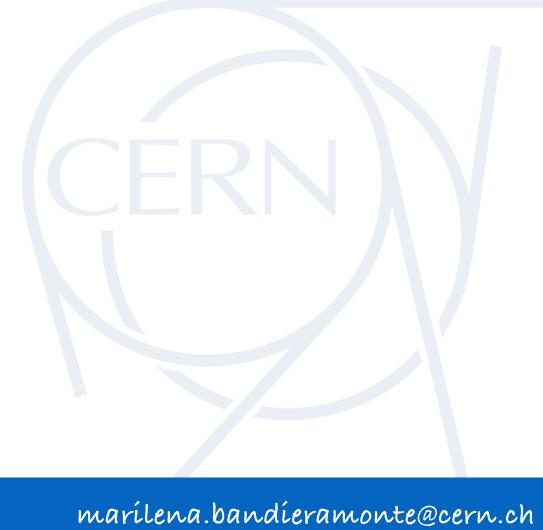

Prepare values that are needed for sampling, in form of arrays

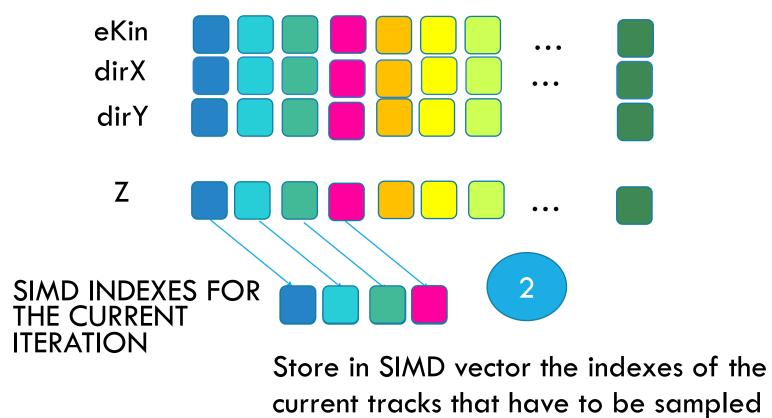

23rd Geant4 Collaboration Meeting - Lund

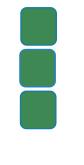

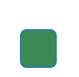

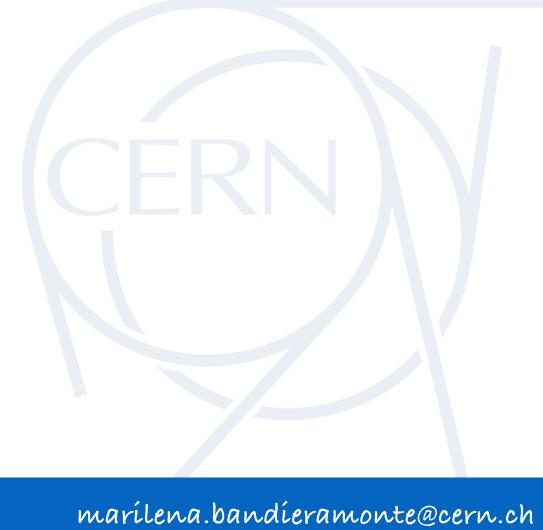

Prepare values that are needed for sampling, in form of arrays

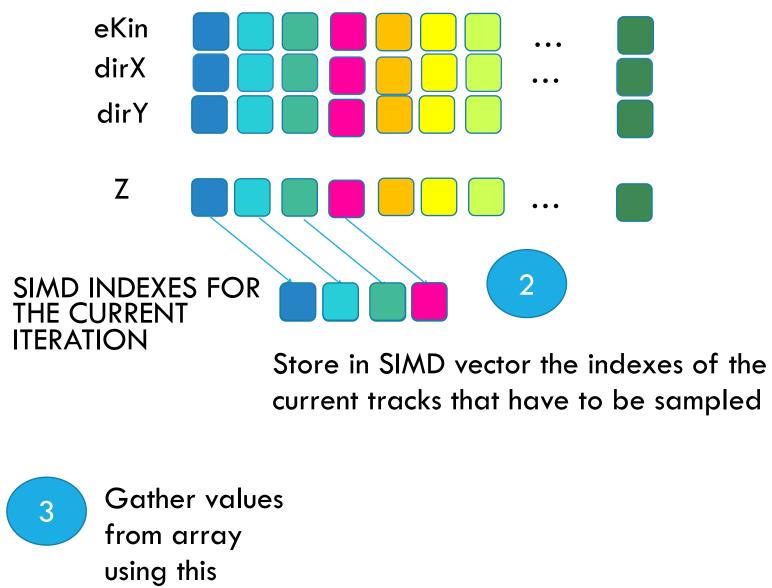

indexes

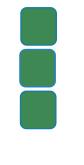

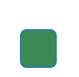

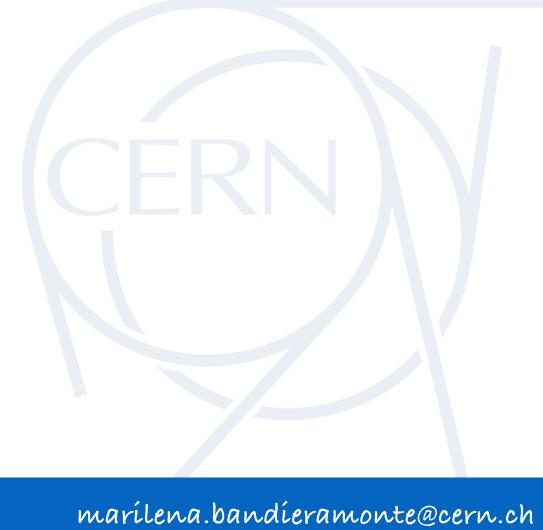

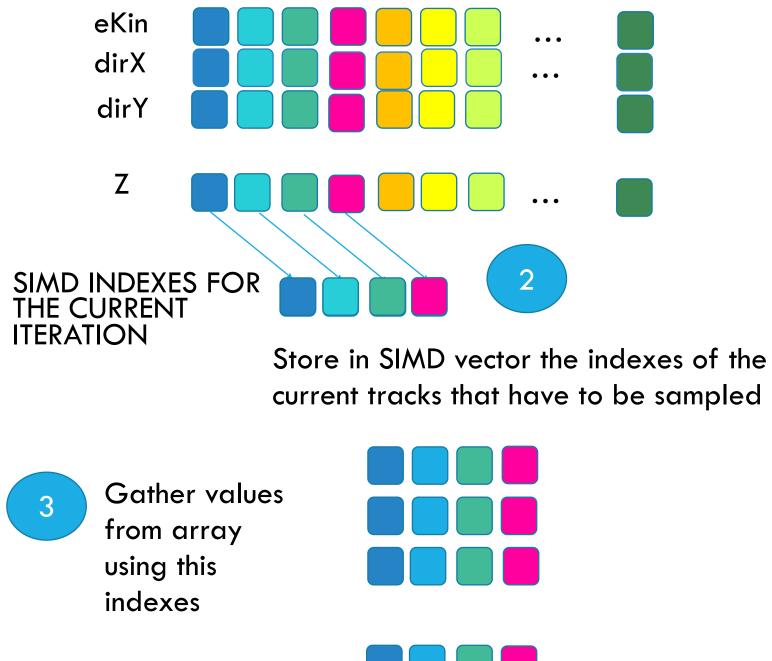

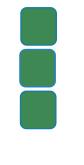

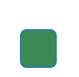

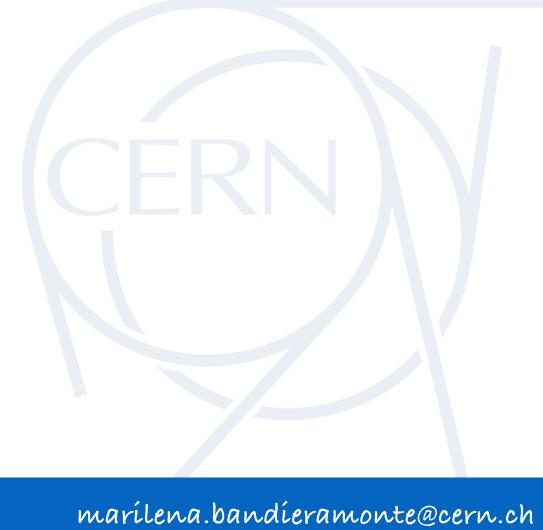

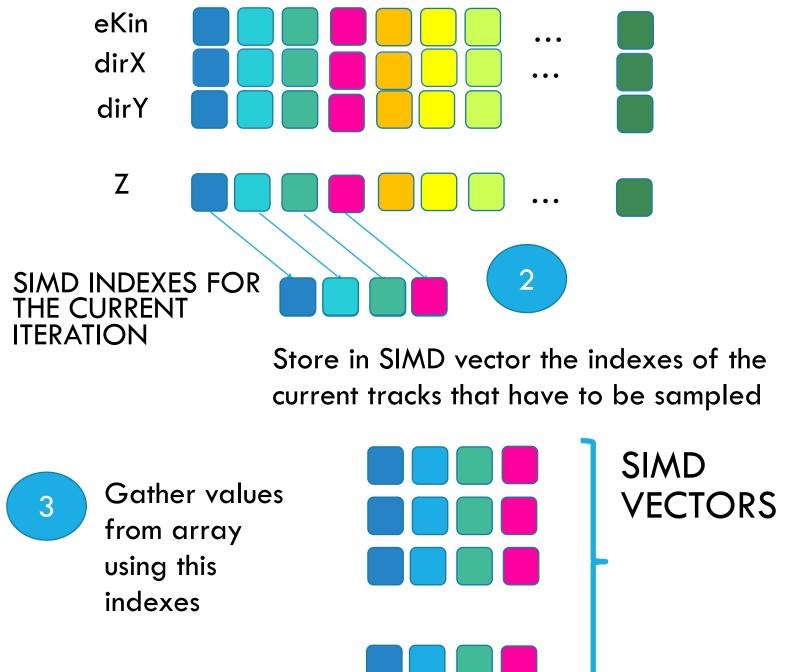

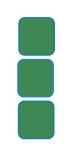

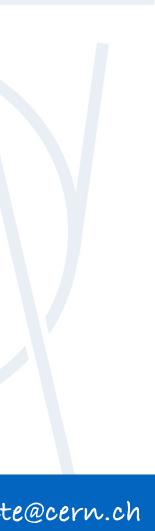

Prepare values that are needed for sampling, in form of arrays

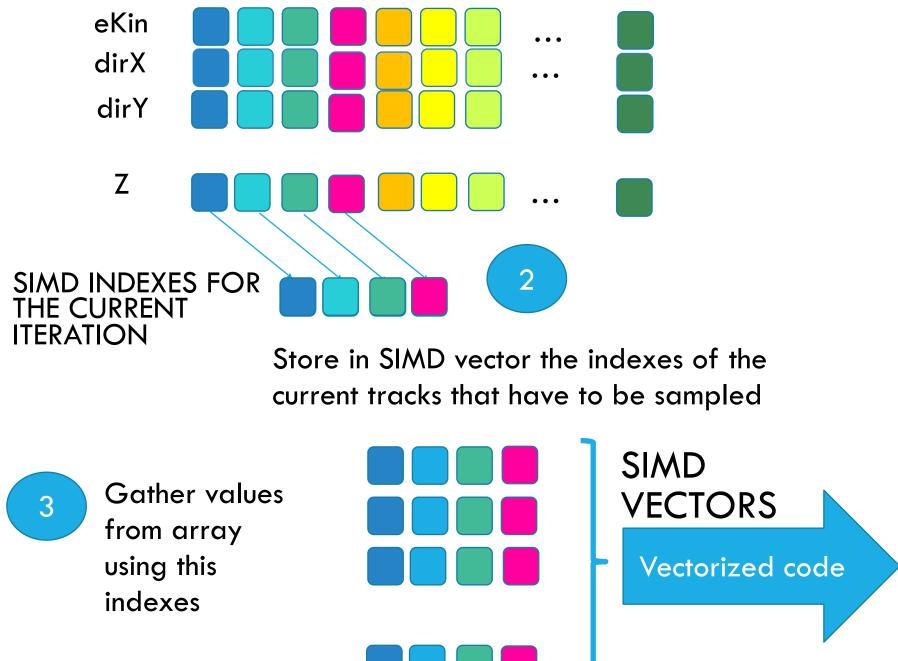

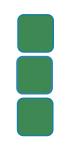

marílena.bandíeramonte@cern.ch

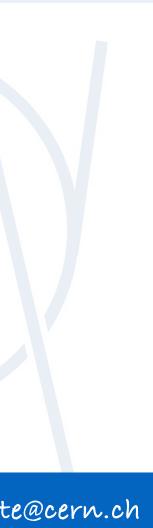

Prepare values that are needed for sampling, in form of arrays

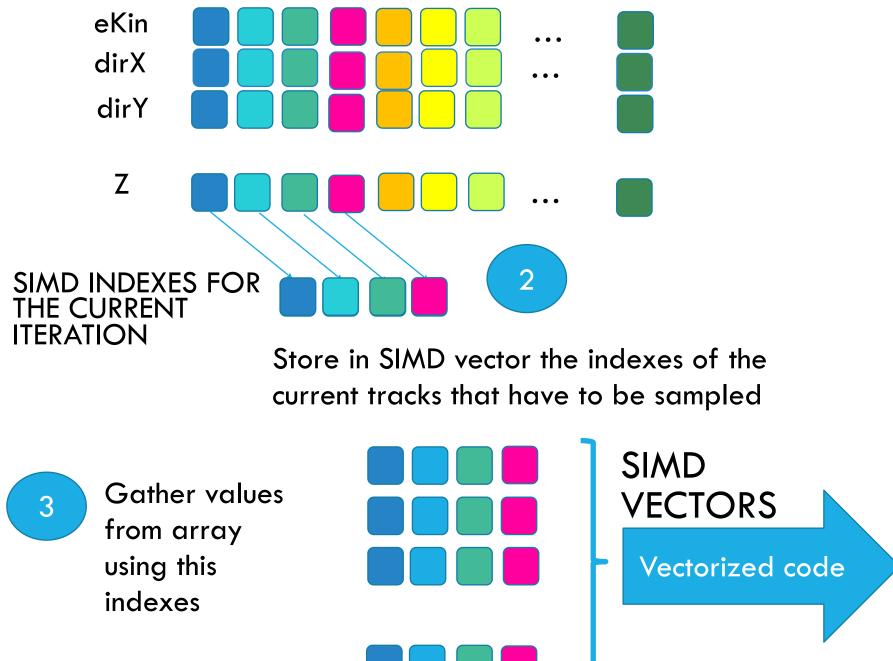

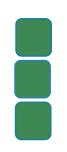

Sample and if accepted, scatter back the resulting value to the array at the corresponding indexes

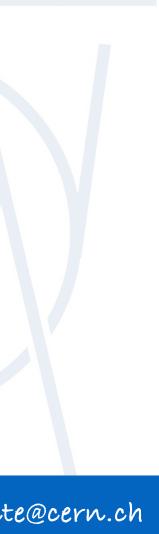

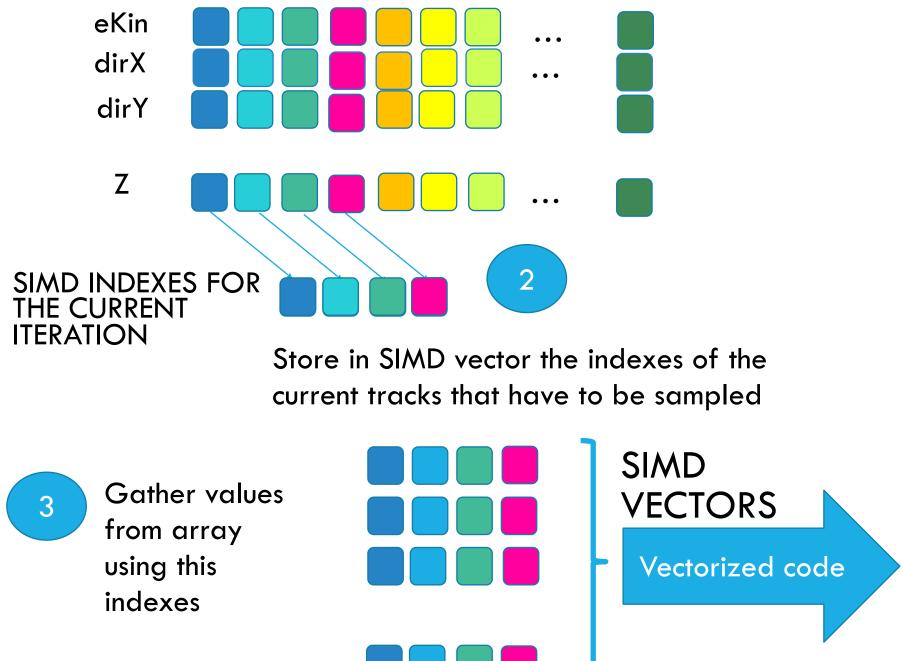

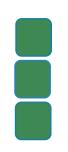

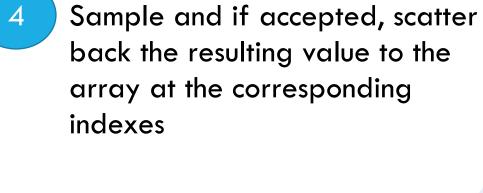

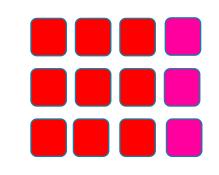

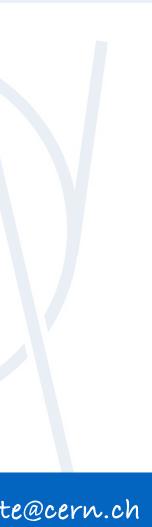

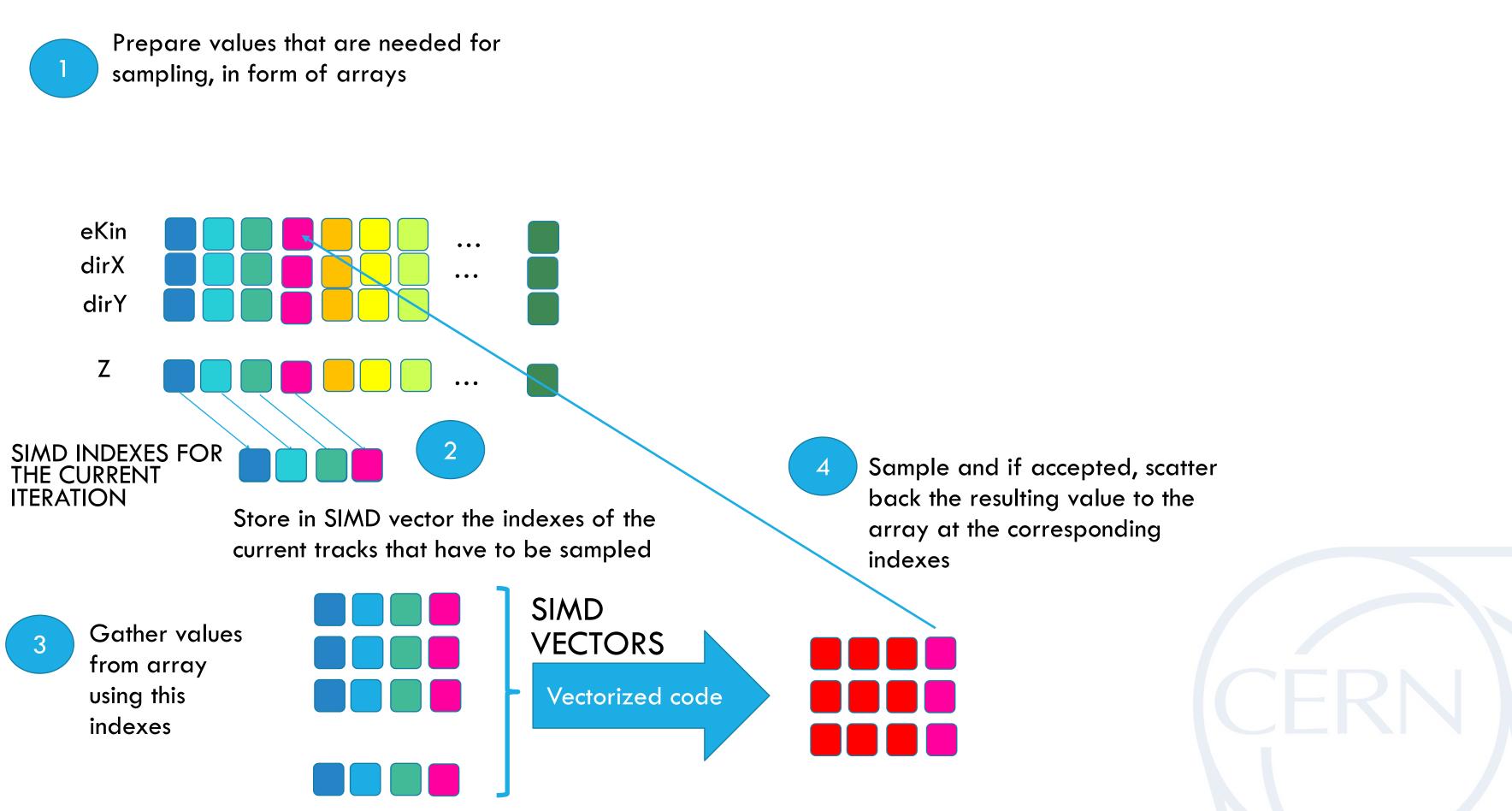

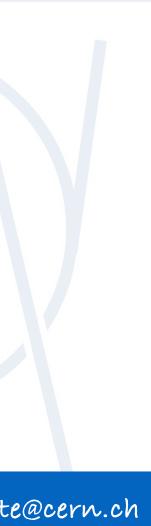

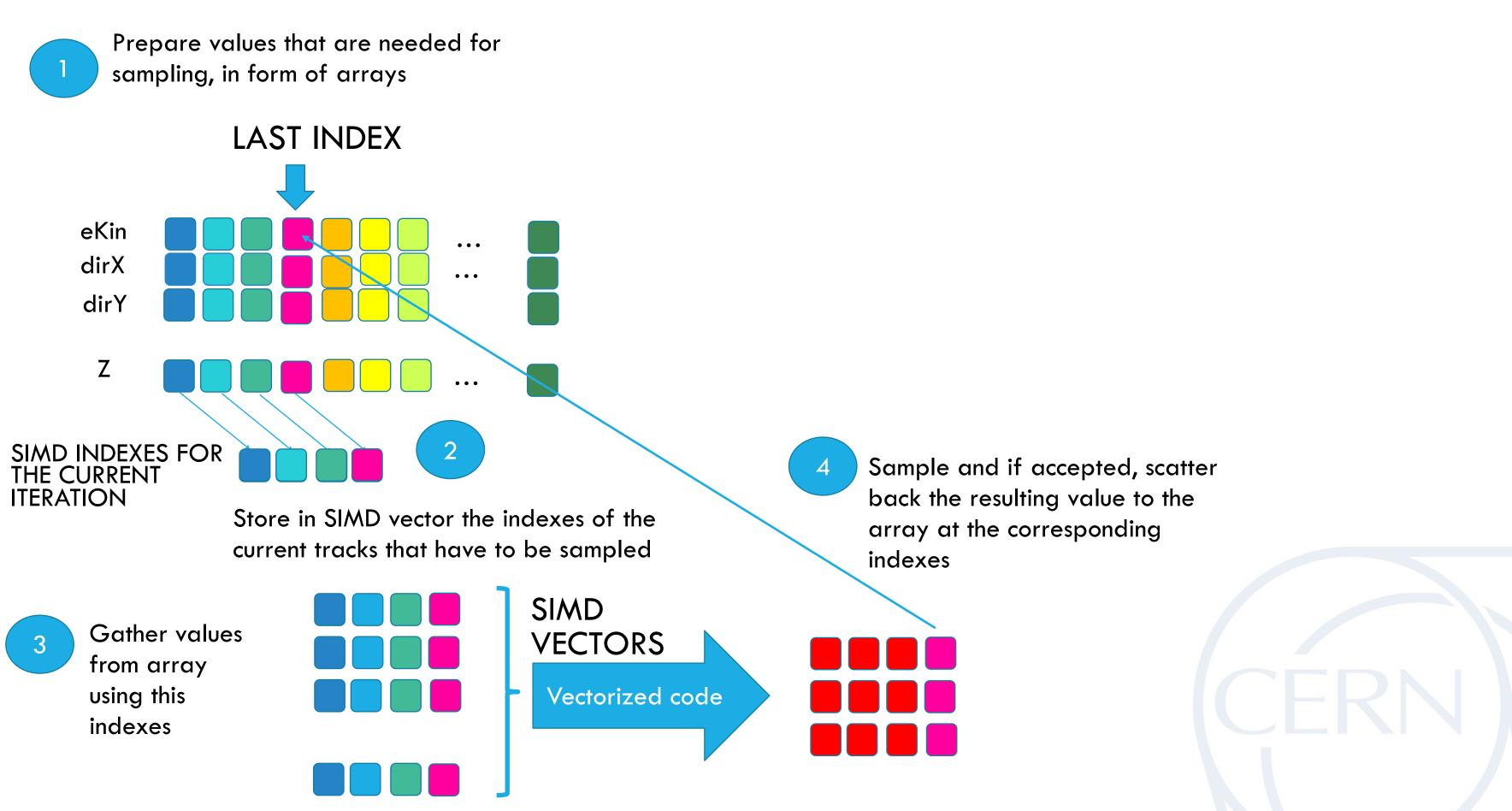

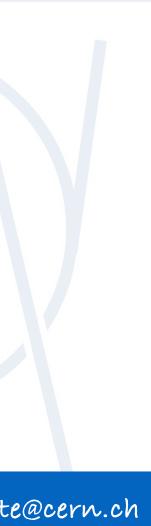

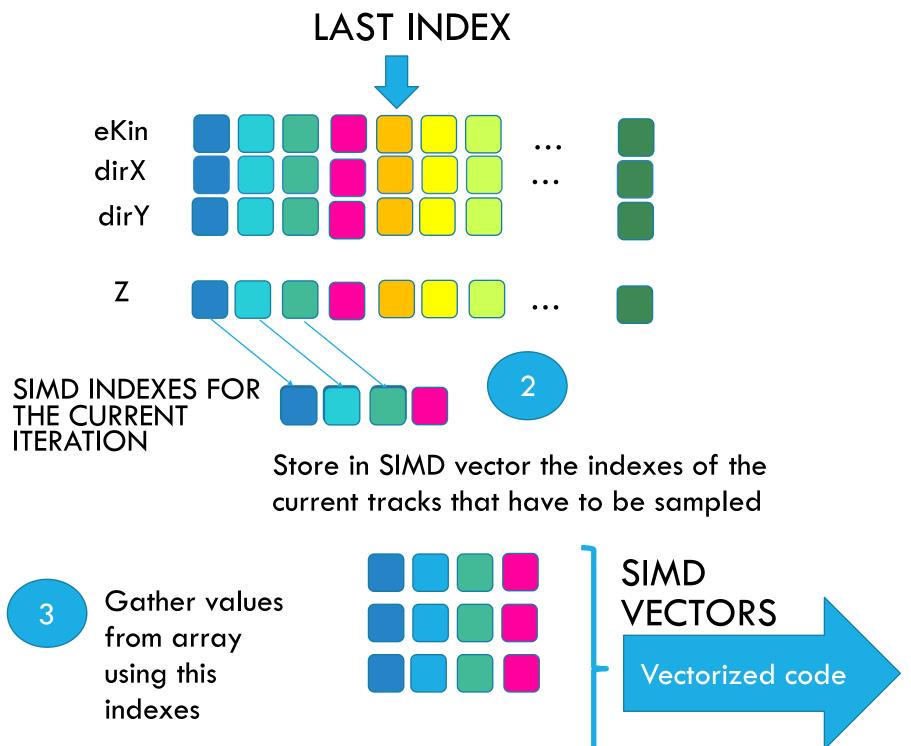

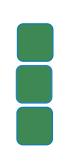

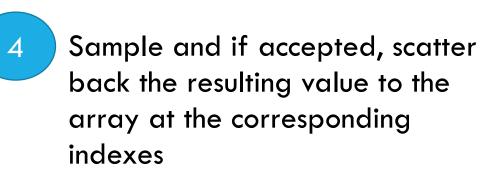

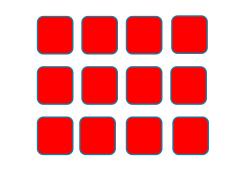

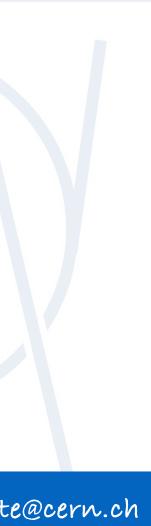

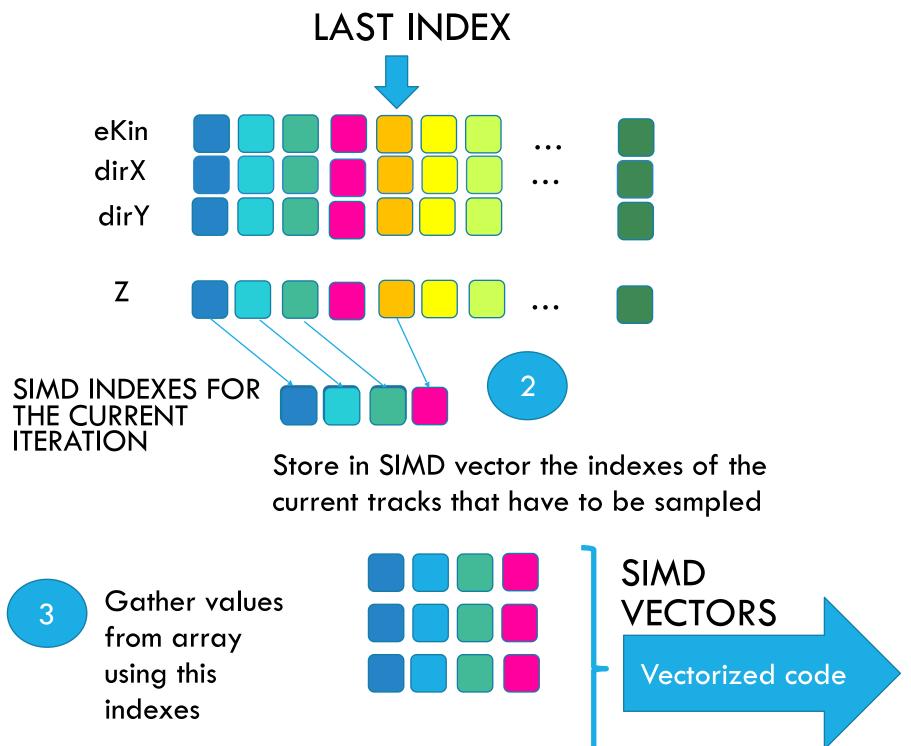

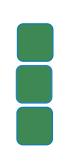

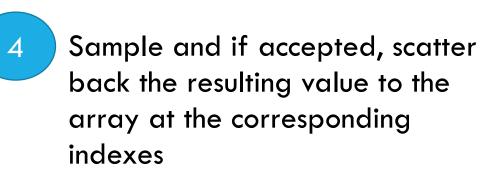

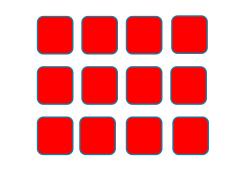

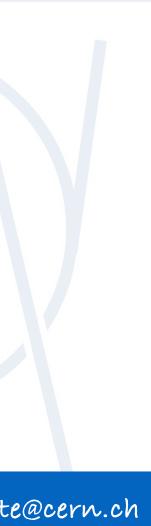

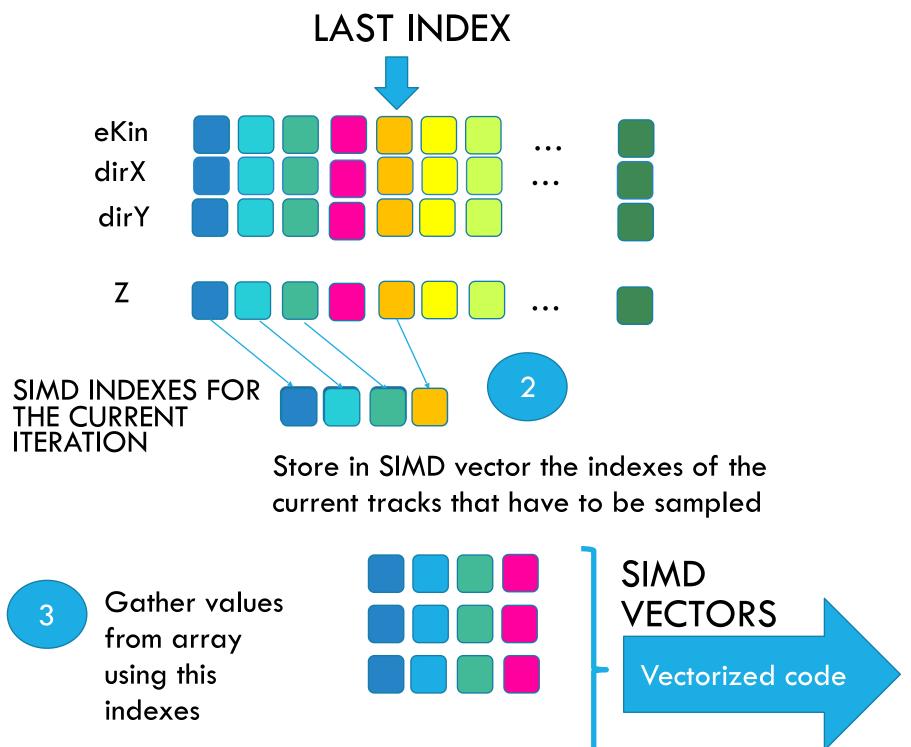

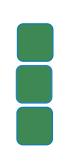

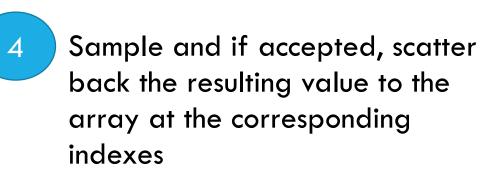

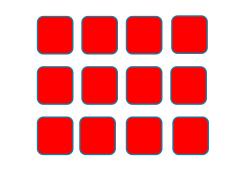

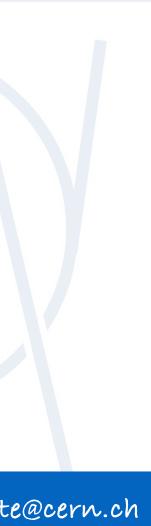

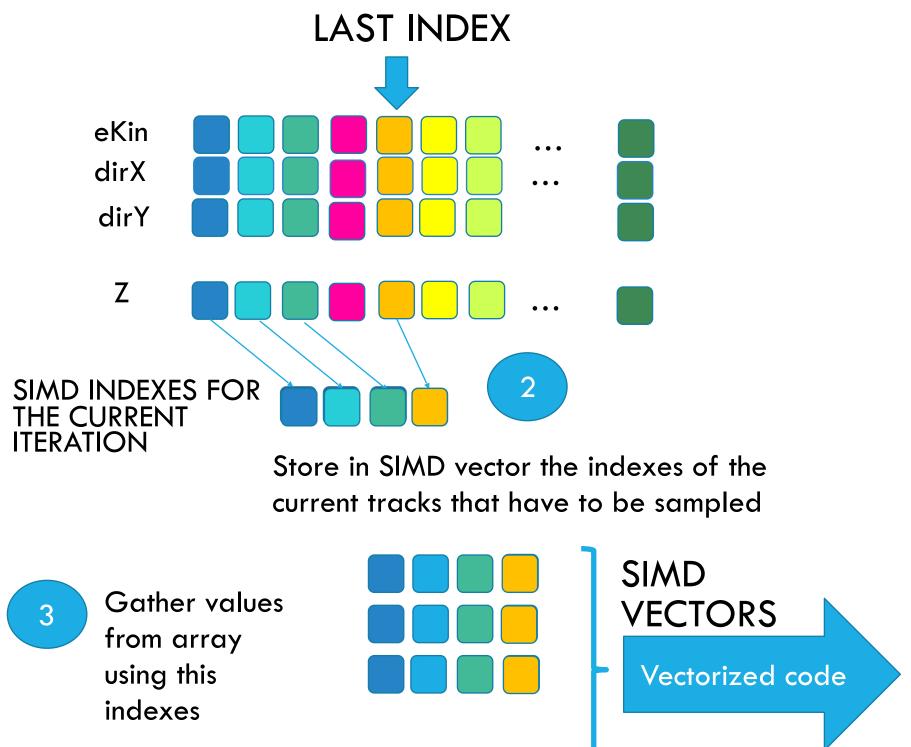

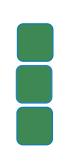

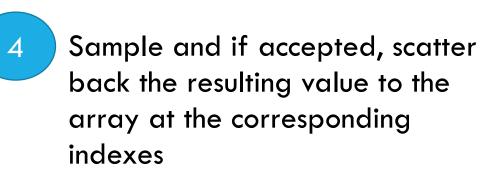

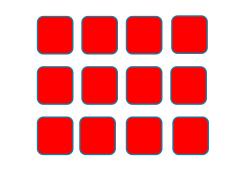

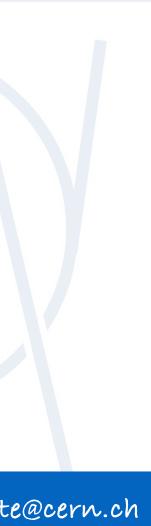

Prepare values that are needed for sampling, in form of arrays

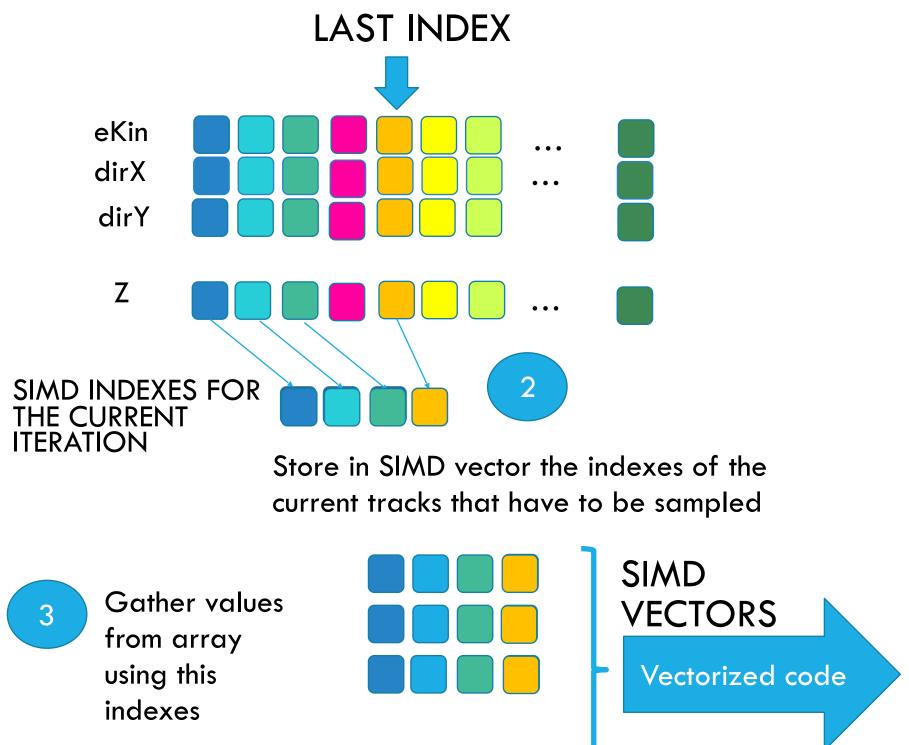

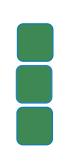

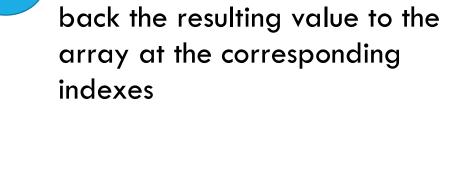

Sample and if accepted, scatter

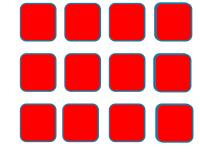

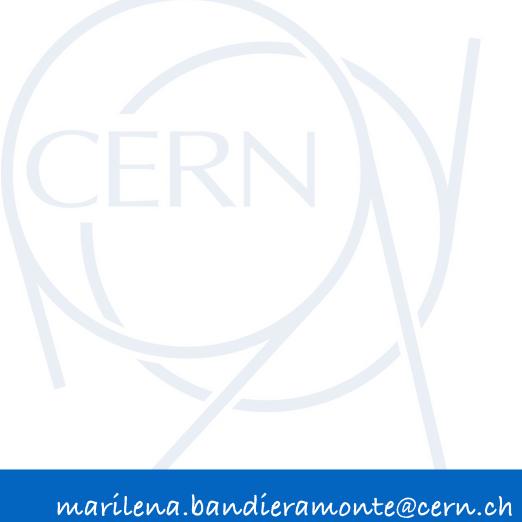

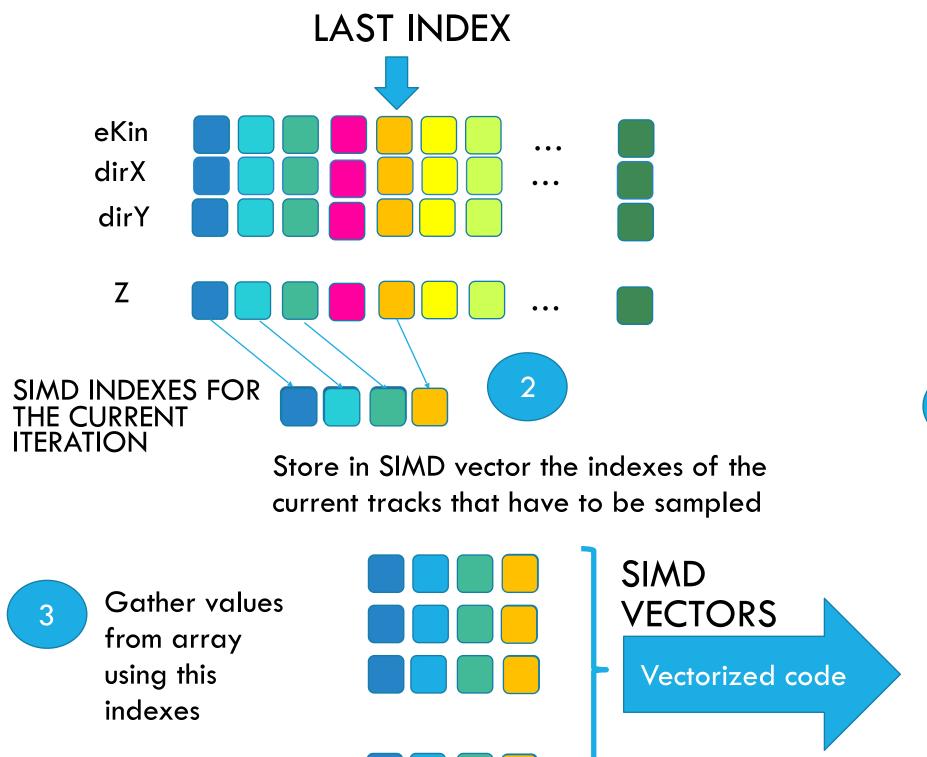

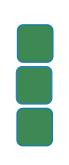

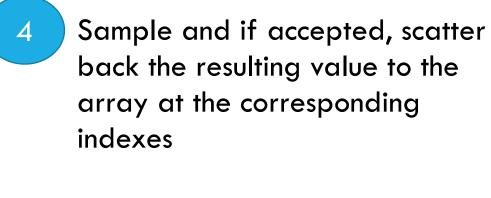

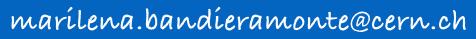

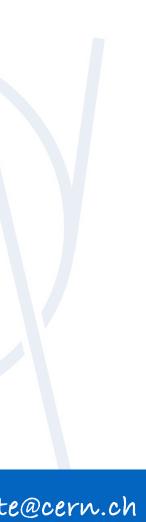

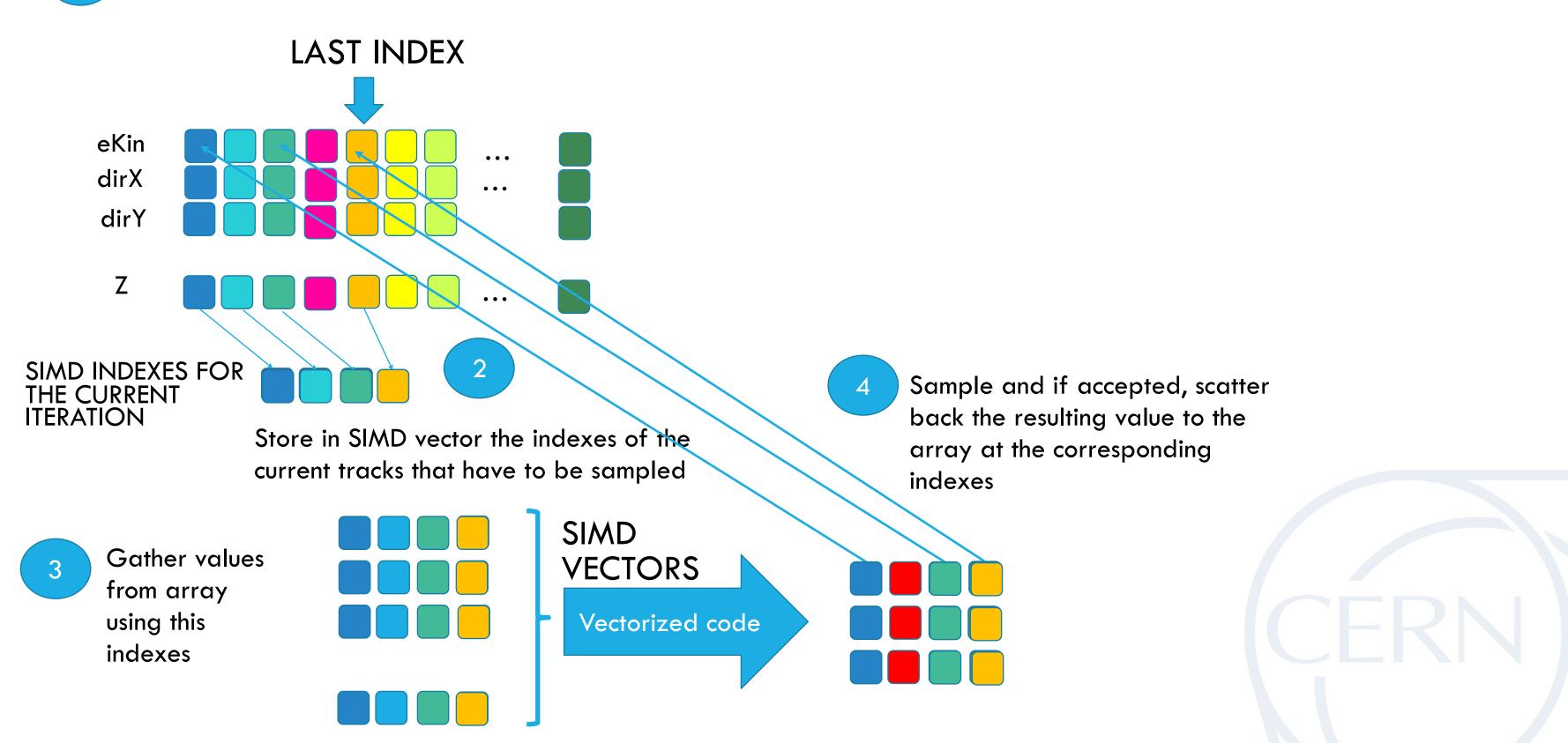

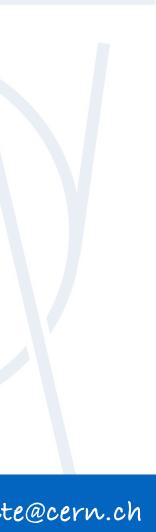